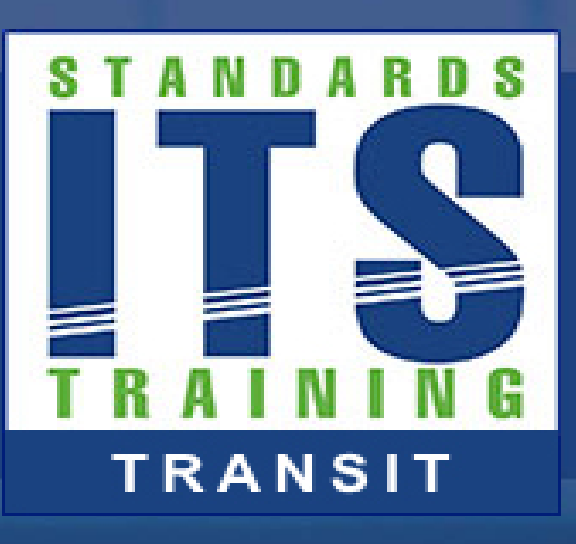

# **WELCOME**

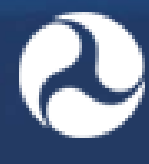

**U.S. Department of Transportation Office of the Assistant Secretary for Research and Technology**

#### **Module: 14 Part 1**

#### **Applying General Transit Feed Specification (GTFS) to Your Agency**

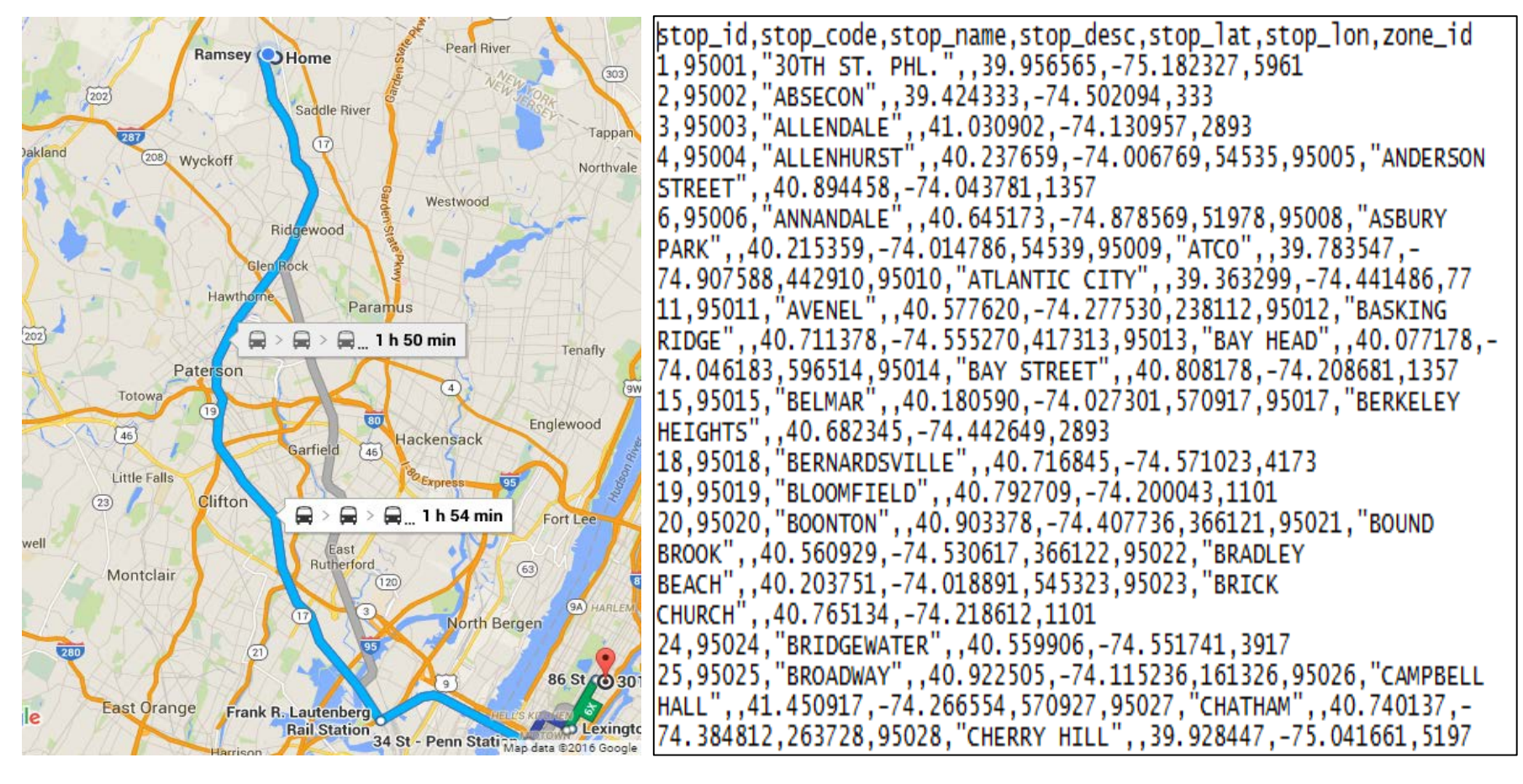

#### **Instructor**

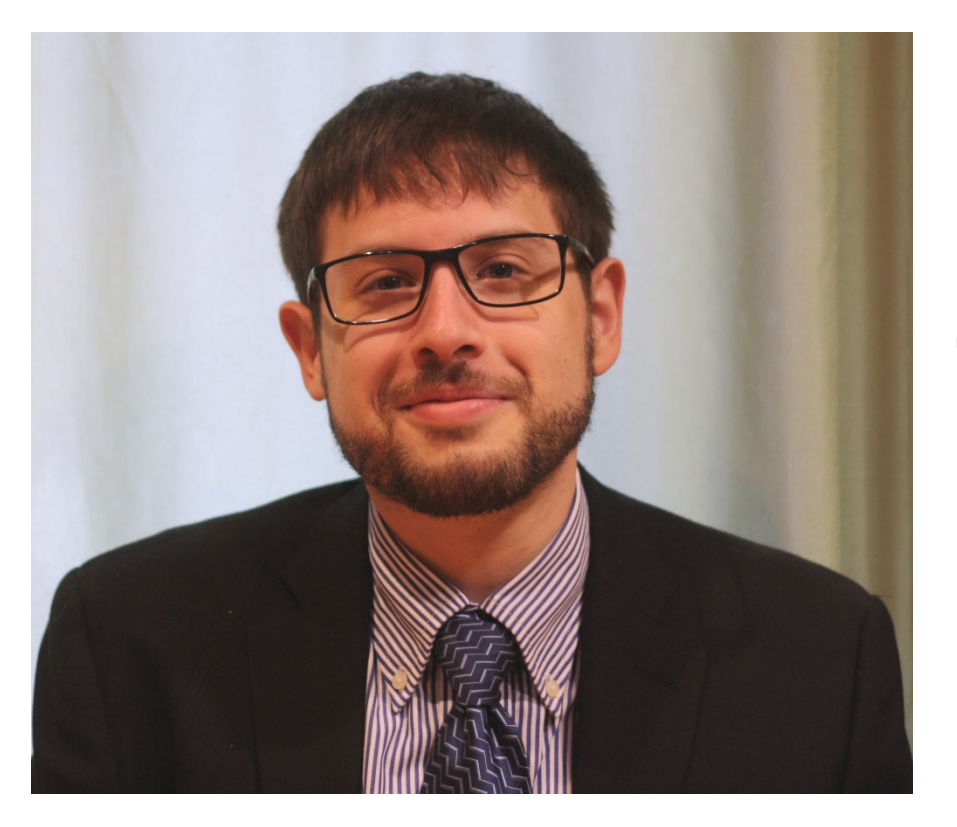

## **Scott Altman**

## **Technical Staff ConSysTec**

**Course Co-Developer: Bruce Eisenhart**

# **Learning Objectives**

Define the Scope of, Uses for, and Users of the GTFS Specification

Apply the Steps for Translating Your Transit Source Data to GTFS files

Improve GTFS Data Quality

Illustrate how an Agency Implements GTFS

# **Learning Objective 1**

# Define the **Scope**, **Uses**, and **Users** of the GTFS specification

#### **A Transit Customer Story**

- How would a transit customer unfamiliar with the system navigate?
- Past: route maps and timetables
- **Present: transit trip planning** applications

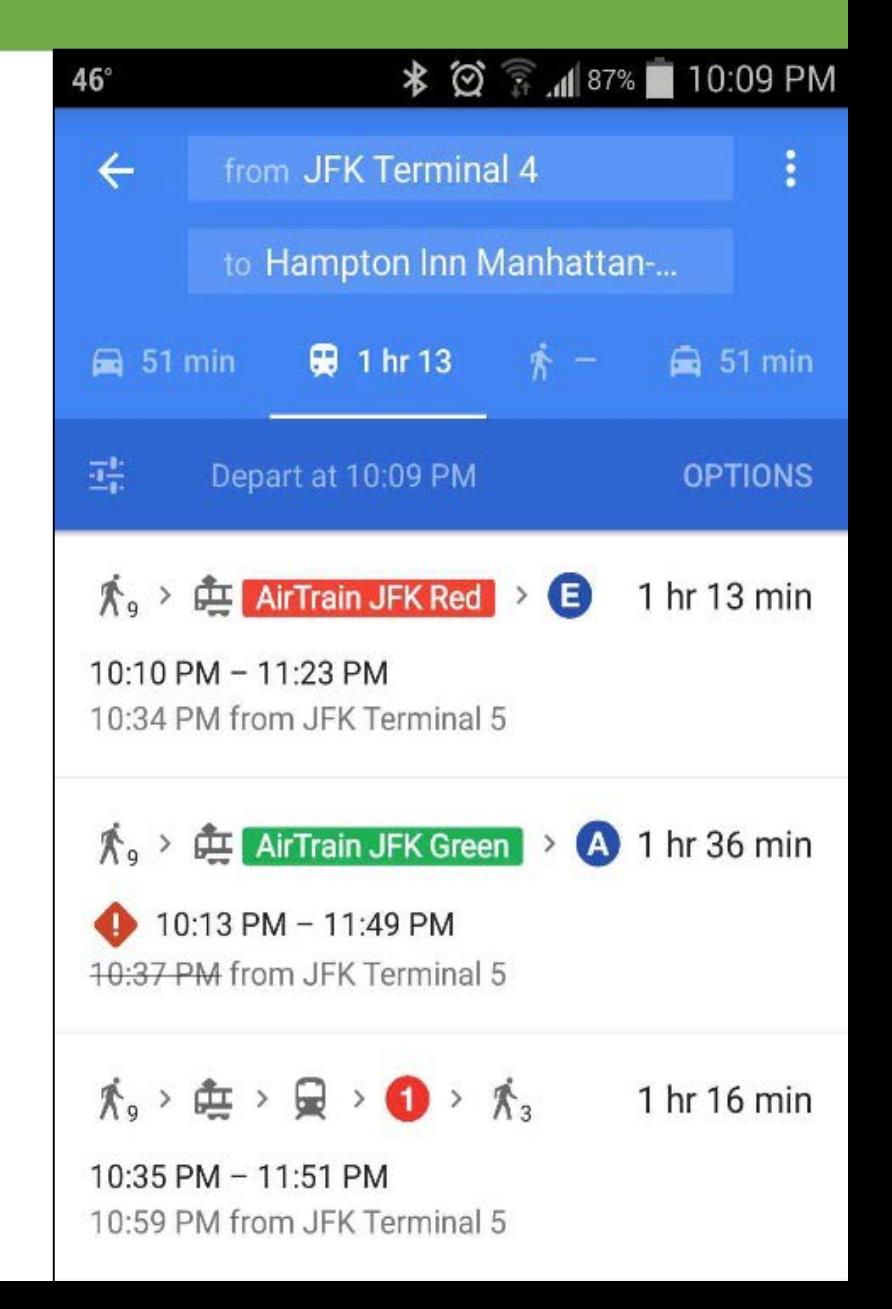

#### **A Transit Customer Story**

- How would a transit customer unfamiliar with the system navigate?
- Past: route maps and timetables
- **Present: transit trip planning** applications

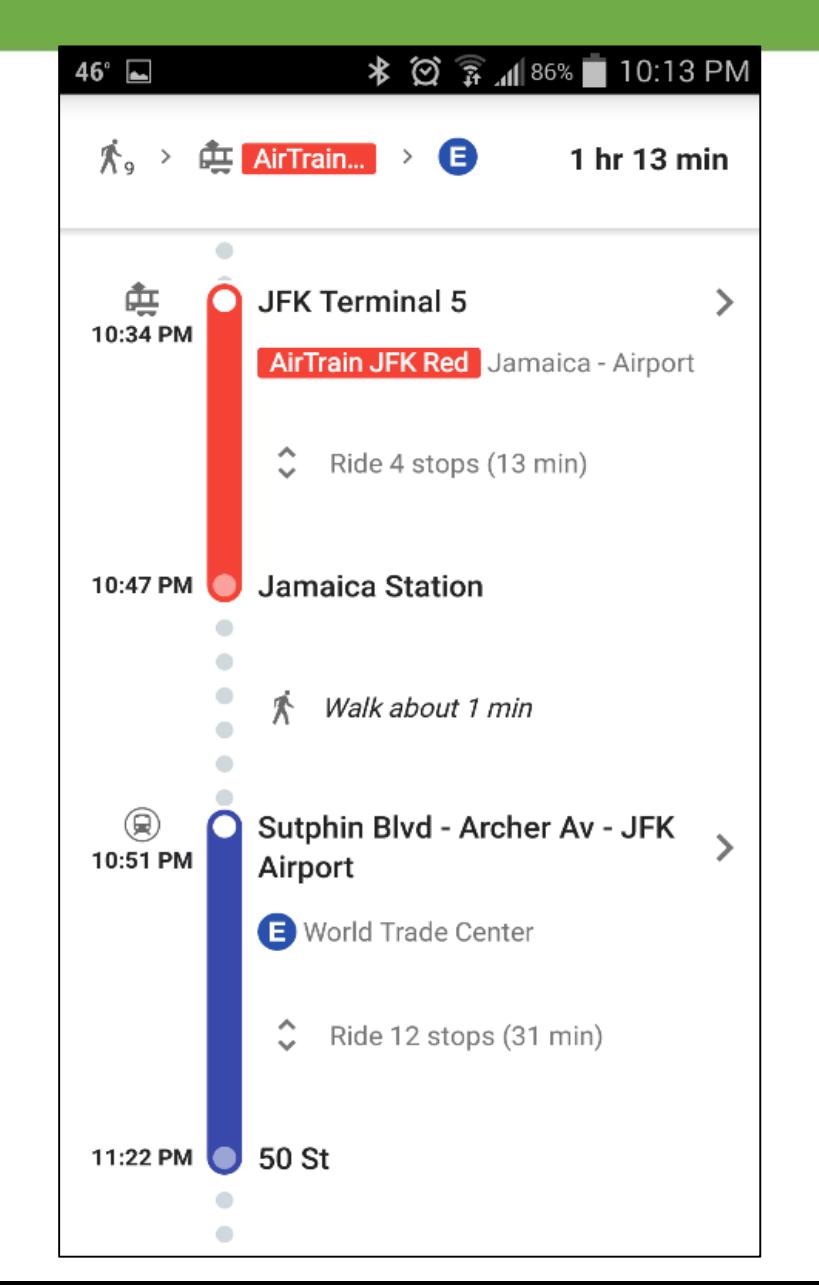

#### **A Transit Customer Story**

- How would a transit customer unfamiliar with the system navigate?
- Past: route maps and timetables
- Present: transit trip planning applications

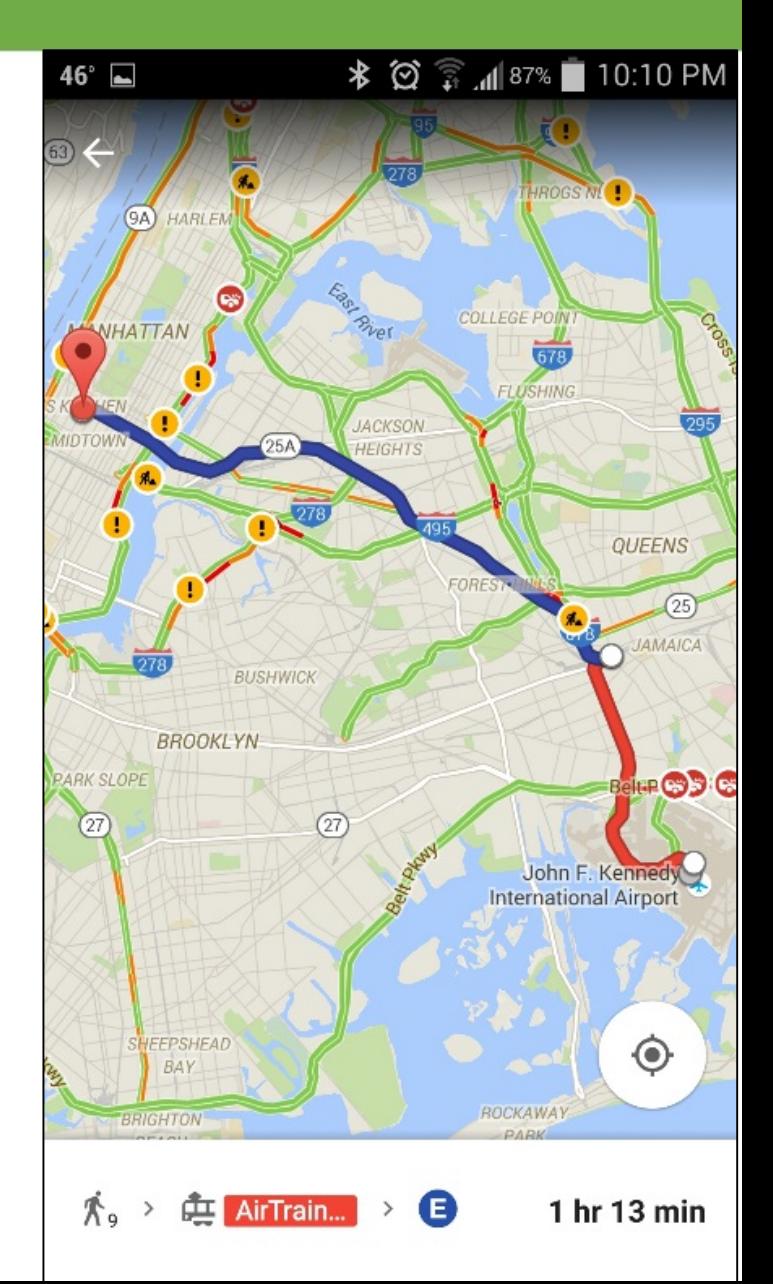

#### **General Transit Feed Specification (GTFS)**

- Commonly used **specification** for disseminating static transit data
- Set of **rules describing format** for sharing transit schedule information
- In a transit scheduling context, **static** means recurring, NOT unchanging
- NOT a standard, but treated as a **de facto standard**

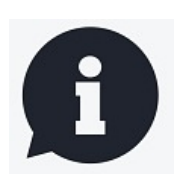

#### **History of GTFS**

- Started in 2005 by TriMet (Portland, OR) and Google
- Originally **G**oogle **T**ransit **F**eed **S**pecification
- First version released in 2006
- Original purpose: loading into Google Transit Trip Planner
- Multiple agencies included by 2006
- By 2010 hundreds of agencies
- Number of participating agencies now the thousands
- In 2010 became **G**eneral **T**ransit **F**eed **S**pecification

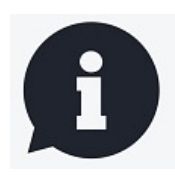

#### **GTFS Coverage**

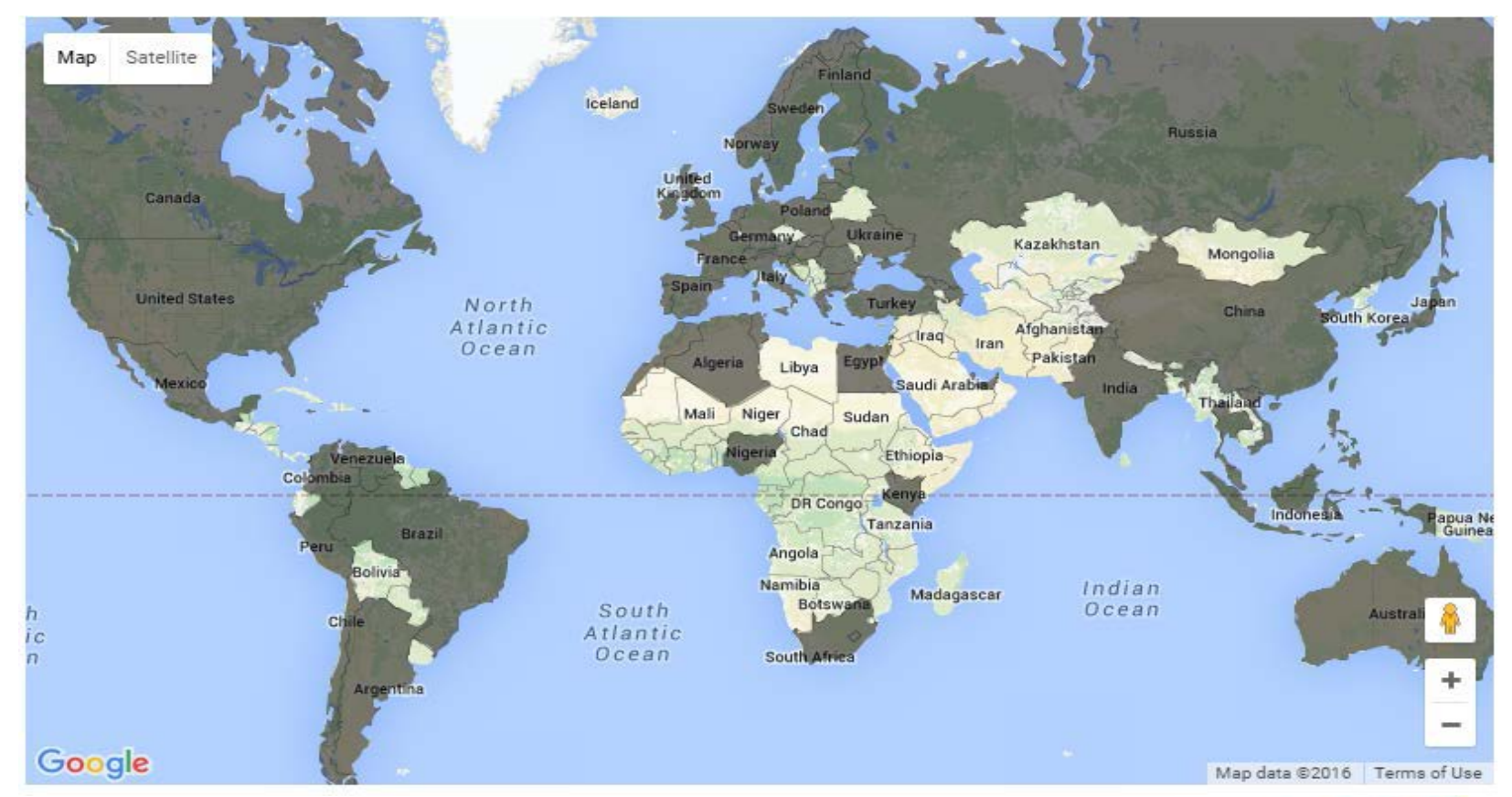

11 **Dark** = Countries with GTFS **Light** = Countries without GTFS *Source: Google Maps*

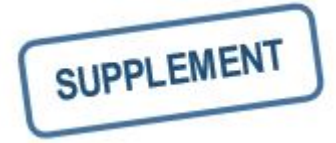

#### **GTFS Specification Lifecycle and Updates**

- Specification maintained by **Google**
- Structured, but informal process
- Discussion of updates occurs in online discussion forum
- GTFS update process offers **flexibility**
	- Advantages
	- Disadvantages

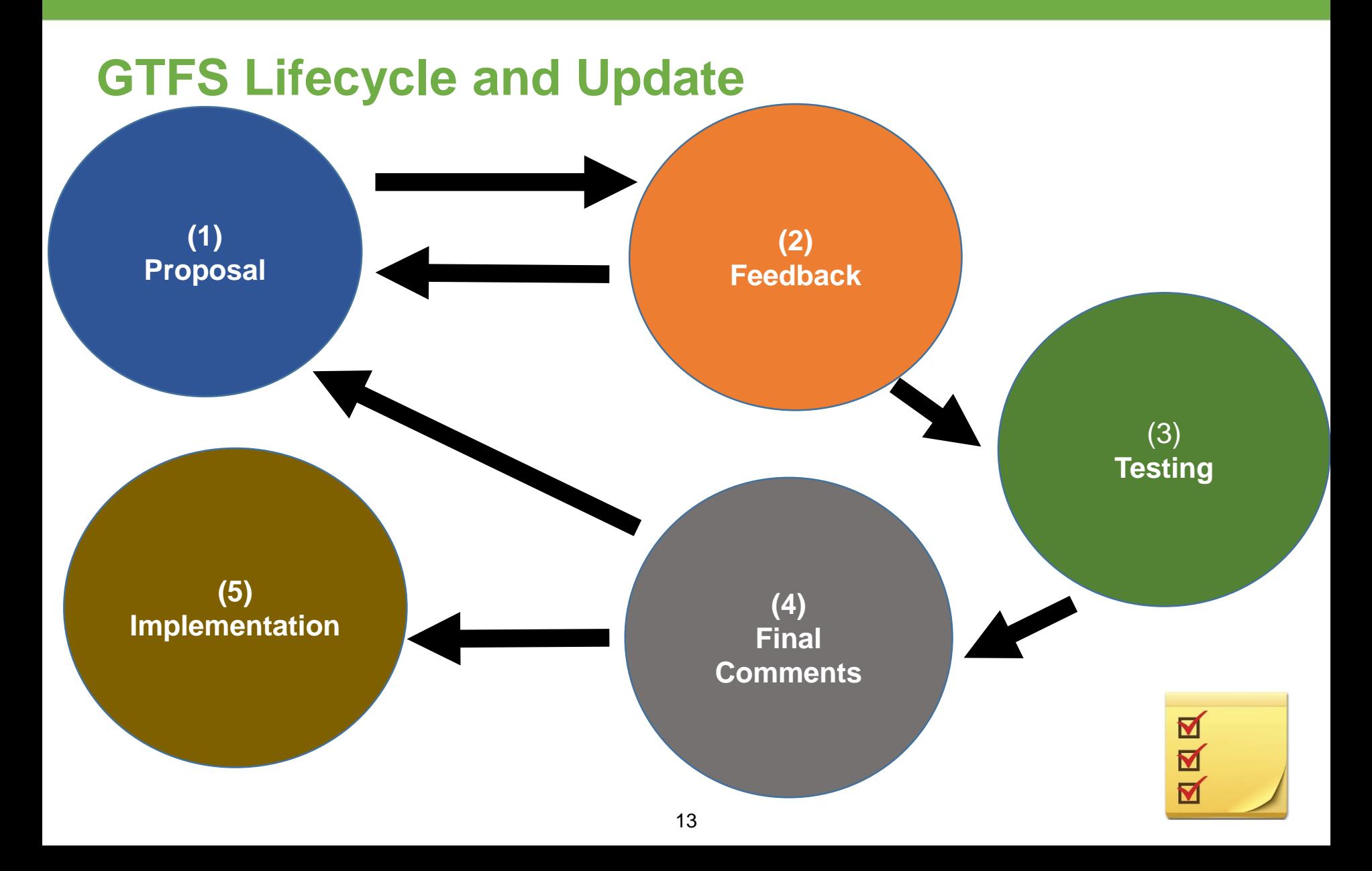

## **Benefits and Uses of GTFS**

#### **Benefits**

- Open
- **Flexible**
- Widely adopted
- **Multiple options for implementation**
- Enables delivery of schedule/route info to passengers

## **Benefits and Uses of GTFS**

#### **Uses and Applications of GTFS**

- **Downstream Software Applications Using GTFS** 
	- Trip planning tools
	- Input to real time information tools
	- Other operations systems (e.g. Computer Aided Dispatch/ Automatic Vehicle Location (CAD/AVL), fare collection)
	- Timetable generator tools
- Transit Planning
	- Input data to service coverage mapping
	- Provides data for service evaluation (service frequency)
	- Service planning (show gaps)

# ACTIVITY

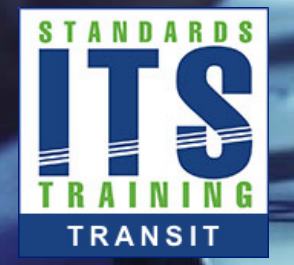

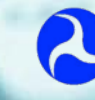

 $\Rightarrow$ 

**U.S. Department of Transportation Office of the Assistant Secretary for Research and Technology**

#### **Question**

#### **Which of the following choices best describes the process for updates to the GTFS specification?**

#### **Answer Choices**

- a) Formal balloting process by committee
- b) Discussion in an online forum
- c) Voting by every transit agency
- d) There is no process

## **Review of Answers**

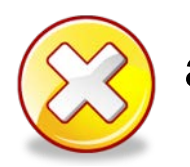

a) Formal balloting process by committee

*Incorrect. There is no such committee that exists.* 

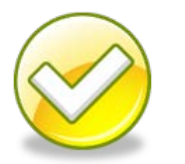

b) Discussion in an online forum.

*Correct! There is an online group where changes to the GTFS-specification are discussed before changes are officially implemented by Google.* 

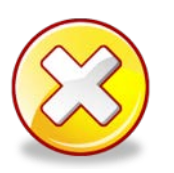

c) Voting by every transit agency

*Incorrect. There is no voting process.*

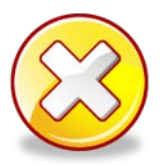

d) There is no process

*Incorrect. Despite the informal process, one does exist. If there was no process, changes would never occur.* 

# **Learning Objective 2**

Apply the Steps for **Translating** Your Transit Source Data to GTFS **Files** 

#### **Inputs Needed for GTFS**

#### **What Makes up a GTFS Feed?**

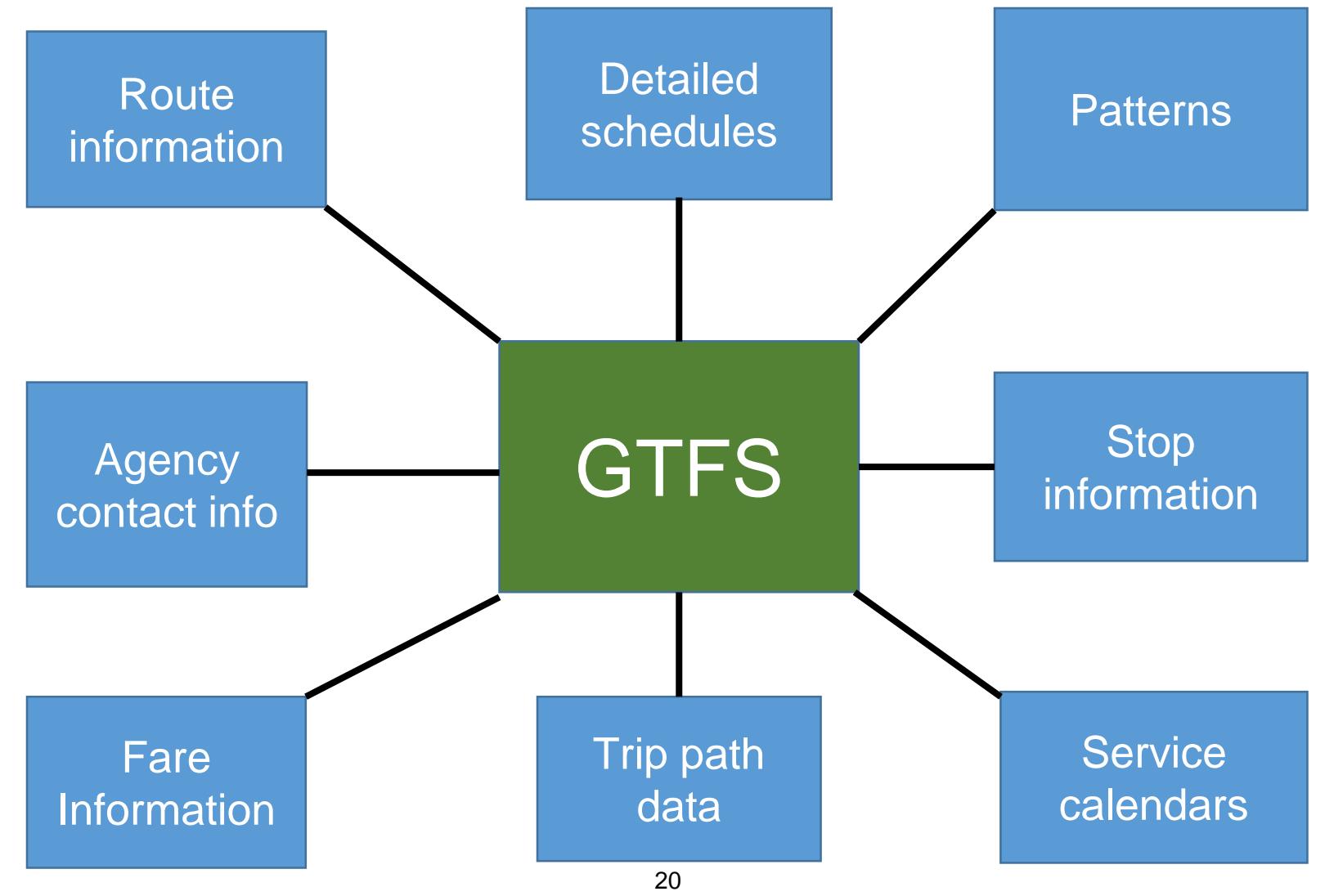

## **Inputs Needed for GTFS**

#### **Transit Data Sources for GTFS**

- Characteristics: **Accurate, reliable, and consistent**
- **Electronic Sources** 
	- Scheduling Systems
	- CAD/AVL Systems
- Paper Sources
	- Timetable
	- Stop Lists
- Agency Staff Input
	- Scheduling /Planning/ Operations Staff
	- Data collection staff

#### **GTFS Structure**

- GTFS feed is a series of zipped text files in CSV form (FictionalGTFS\_Spring2016.zip)
- CSV = Comma Separated Values
- **Header row shows fields in files**
- Subsequent rows for each data entry
- Note that GTFS files saved as ".txt." despite being in the format of " csv"

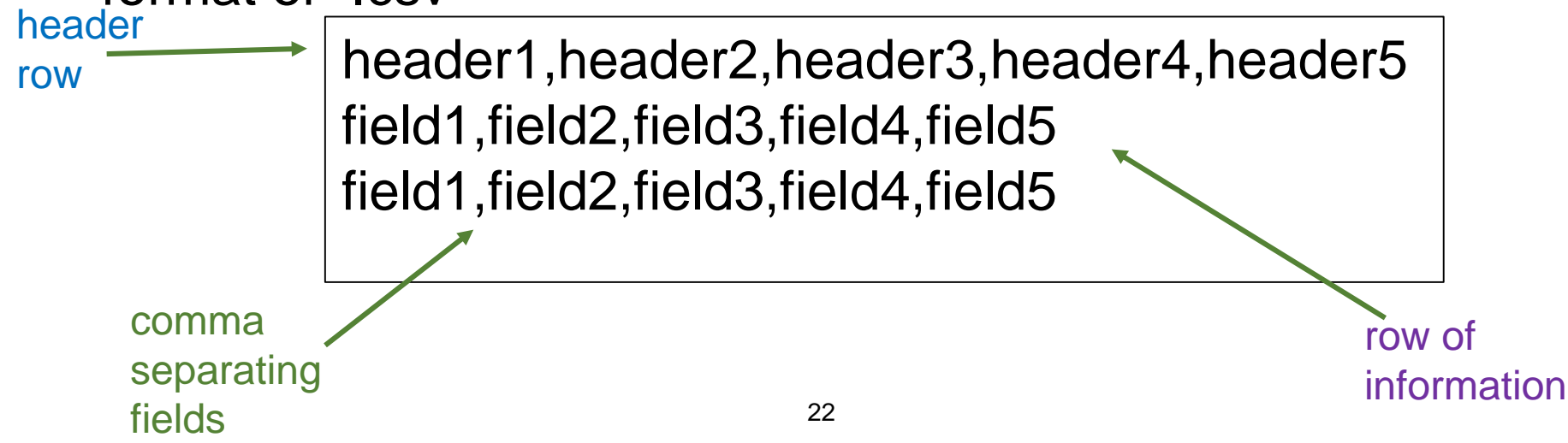

#### **GTFS Structure**

|ro<u>ute</u>\_id,agency\_id,route\_short\_name,route\_long\_name,route\_desc,route\_type\_ 1, 1 Suburbs to Downtown, "Bus service to downtown area of Anytown, USA", 3  $2, 2$  Suburban Local, Local service in suburbs, 3 Downtown Loop, "Loop service in downtown area of Anytown, USA",3 [عبَّلْ 3]

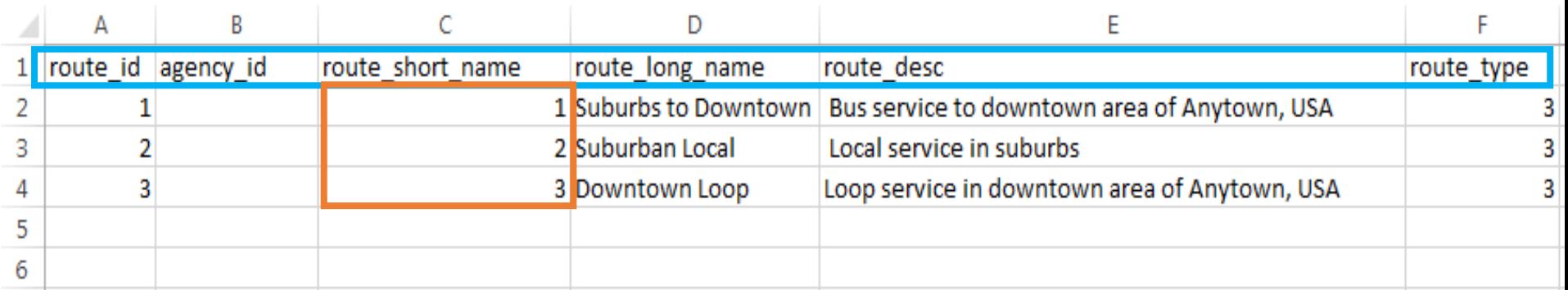

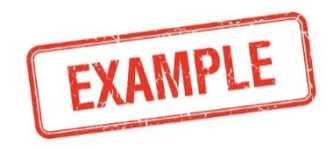

#### **GTFS Structure**

GTFS differs in structure from ITS transit standards

▫ No XML or ASN.1 files

 Does not follow request/response pattern, rather downloaded as a zipped file from a fixed web location

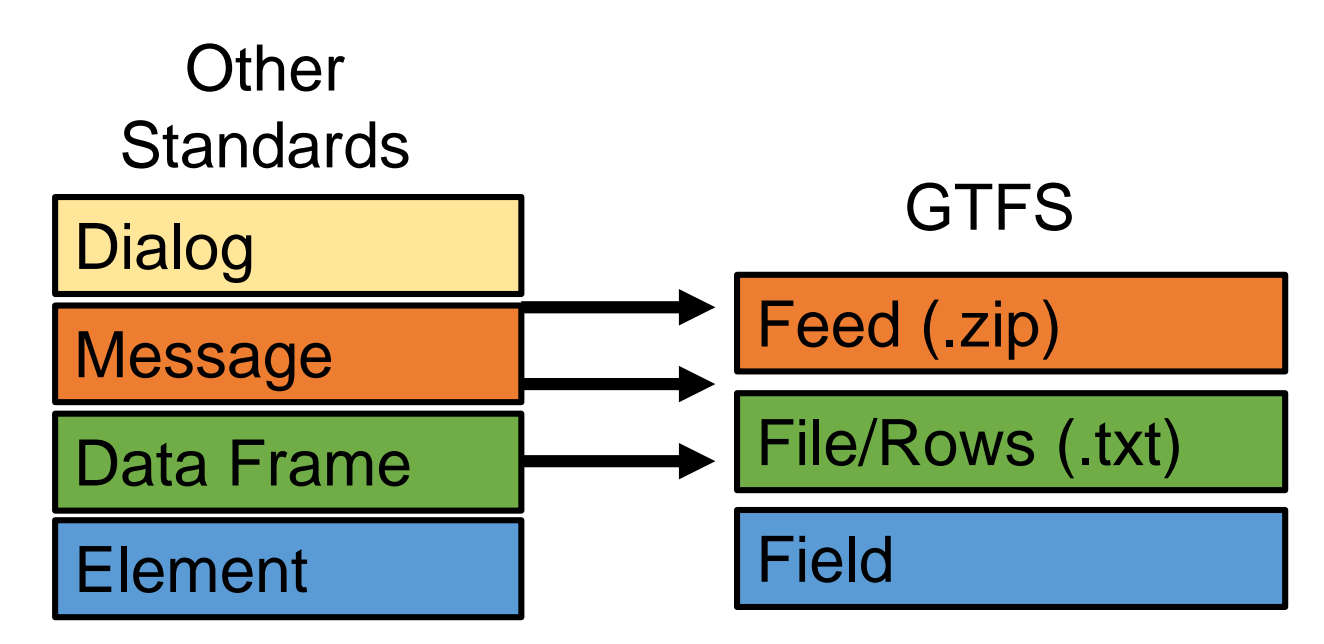

#### **GTFS Files**

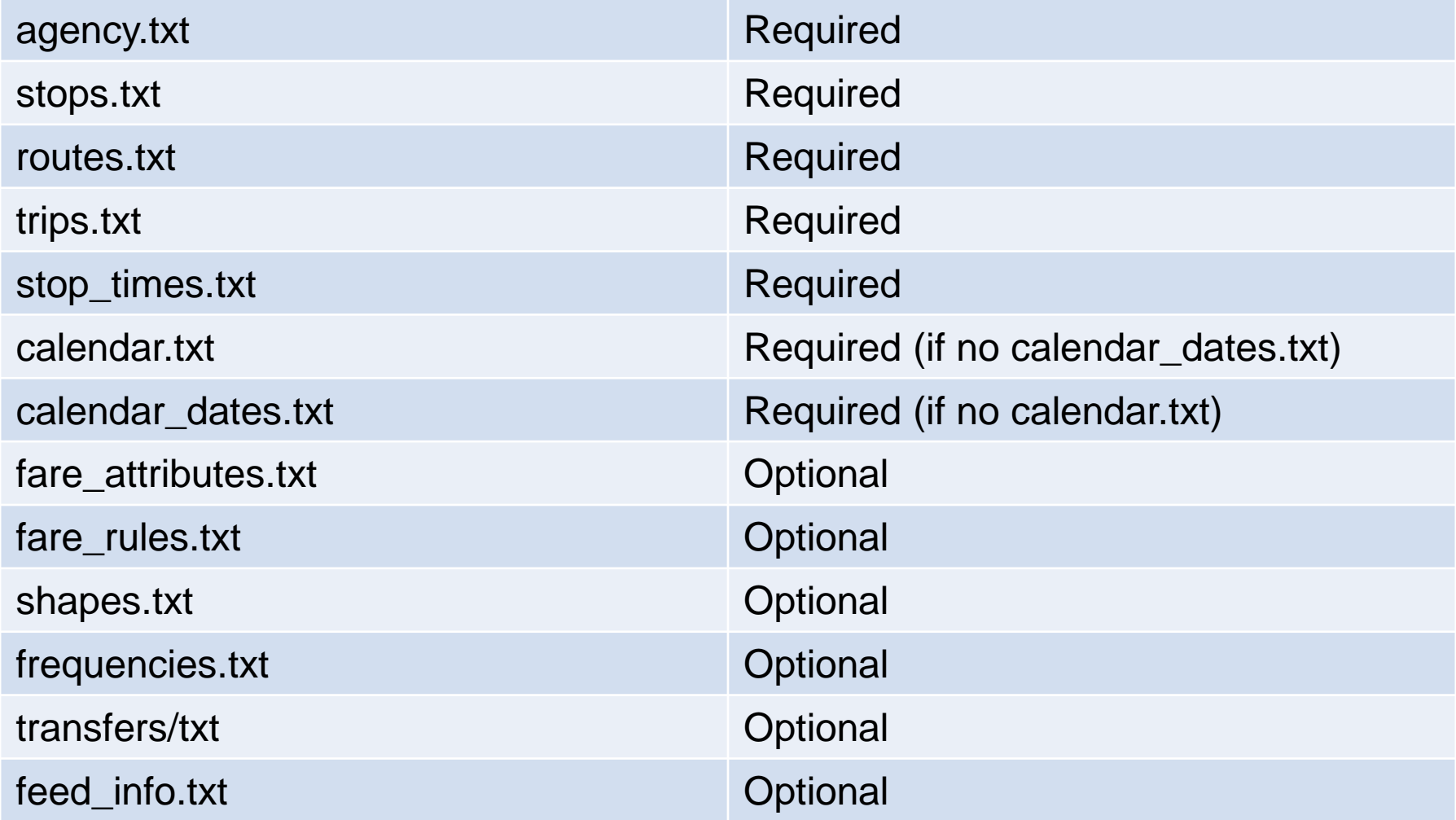

#### **GTFS Data Types**

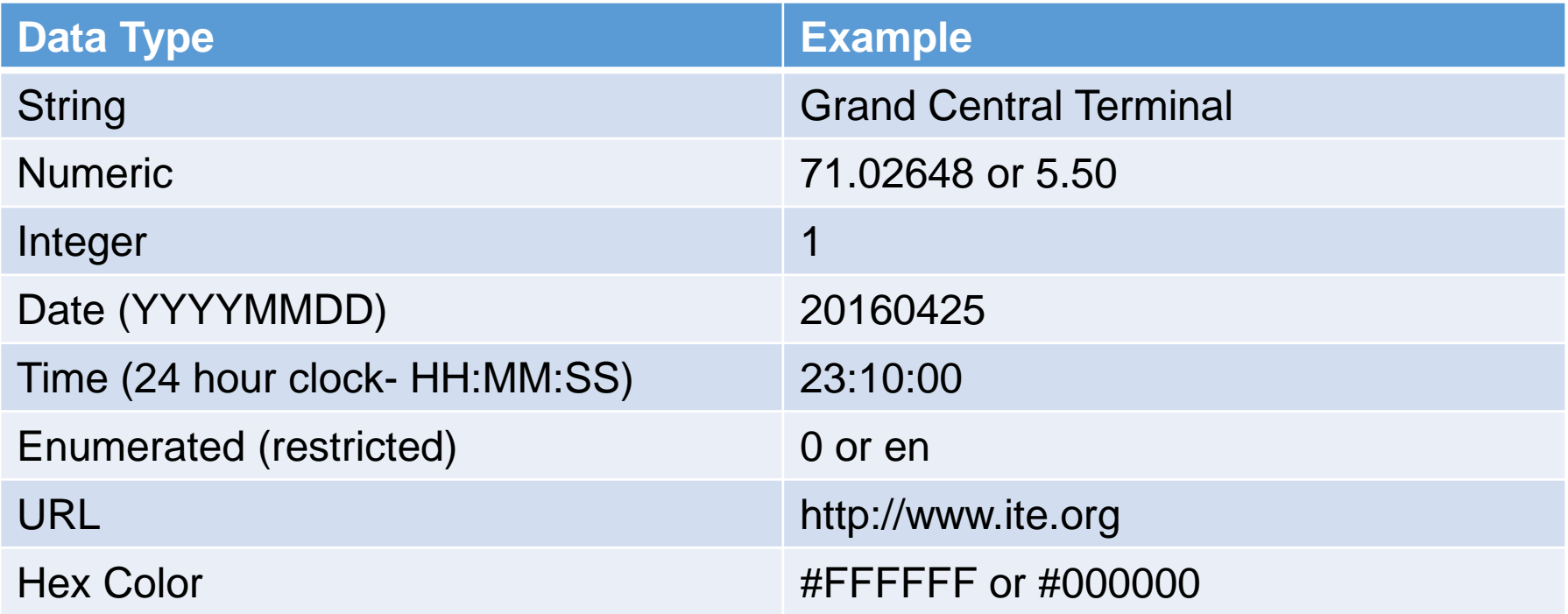

#### **agency.txt**

 Mandatory file: describes basic agency and contact information

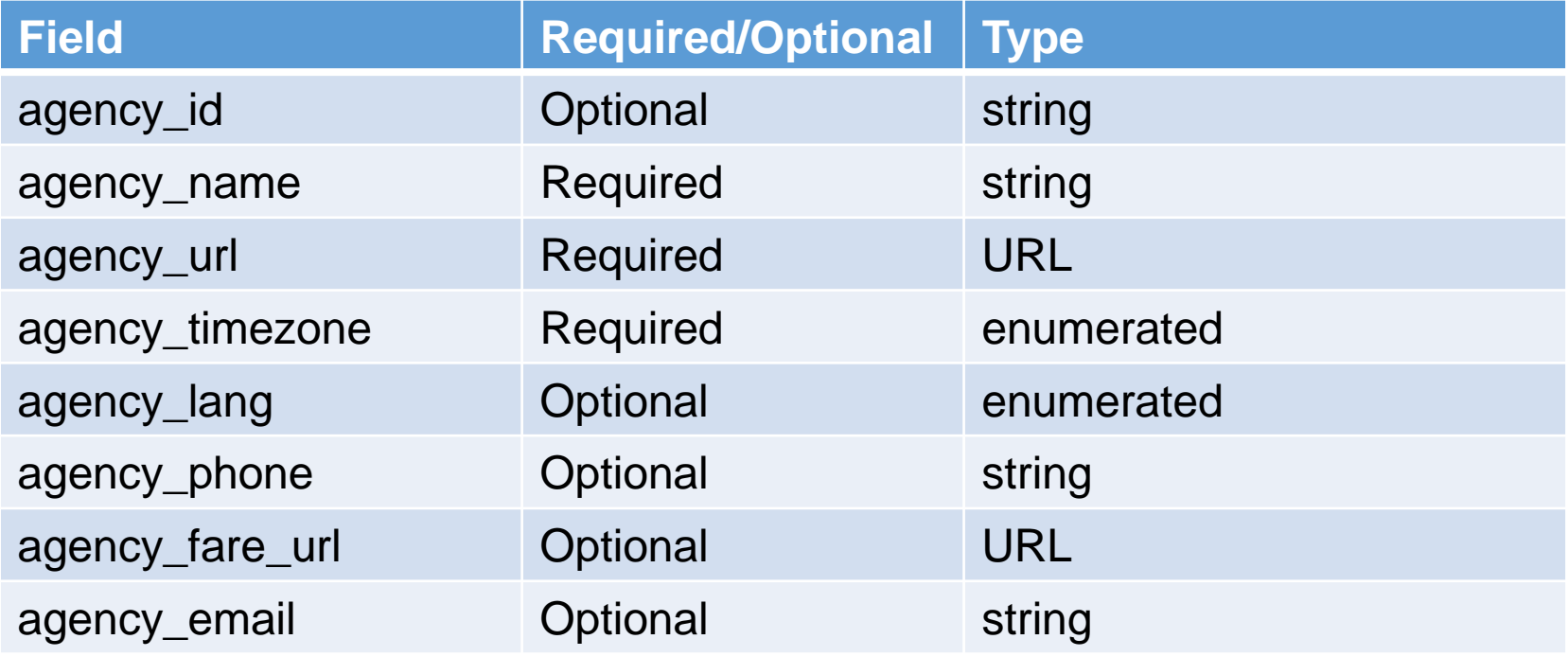

#### **agency.txt**

**agency\_phone,agency\_url,agency\_id,agency\_name,agency\_timezone, agency\_lang**

**914-813-7777,http://transportation.westchestergov.com/bee-linebus,WCDOT,Westchester County Bee-Line System,America/New\_York,en**

*Source: Westchester County BeeLine System*

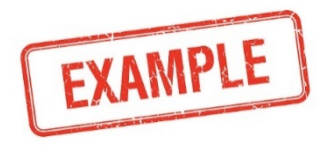

#### **stops.txt**

- **Mandatory file: directory of stops**
- Part 1 of 2:

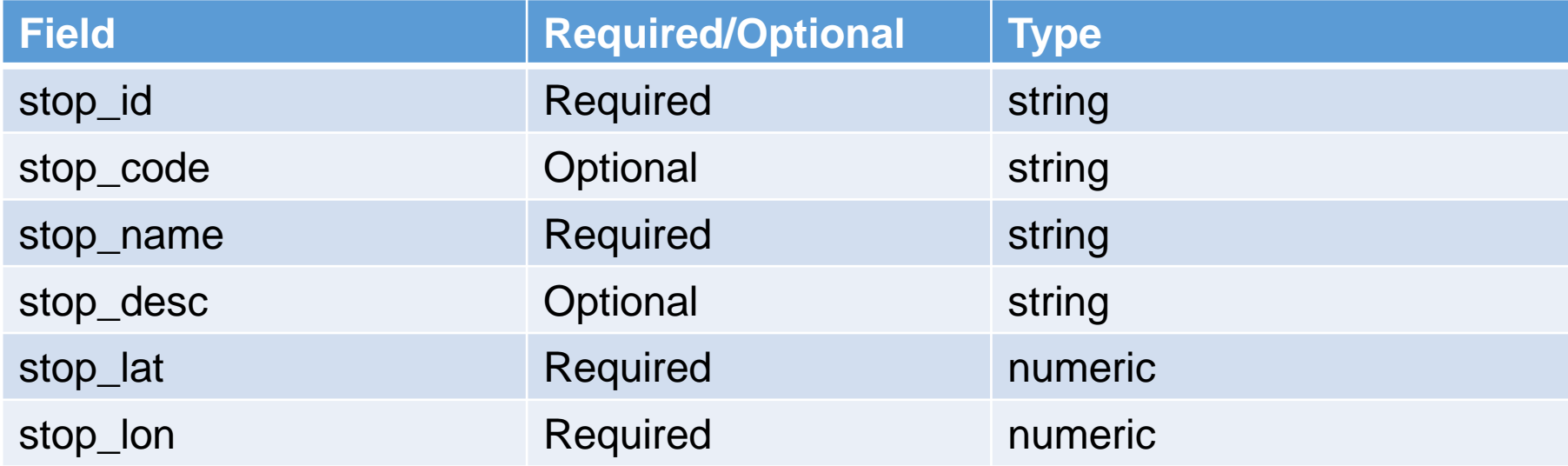

#### **stops.txt**

- Mandatory file: describes basic agency and contact information
- $\blacksquare$  Part 2 of 2:

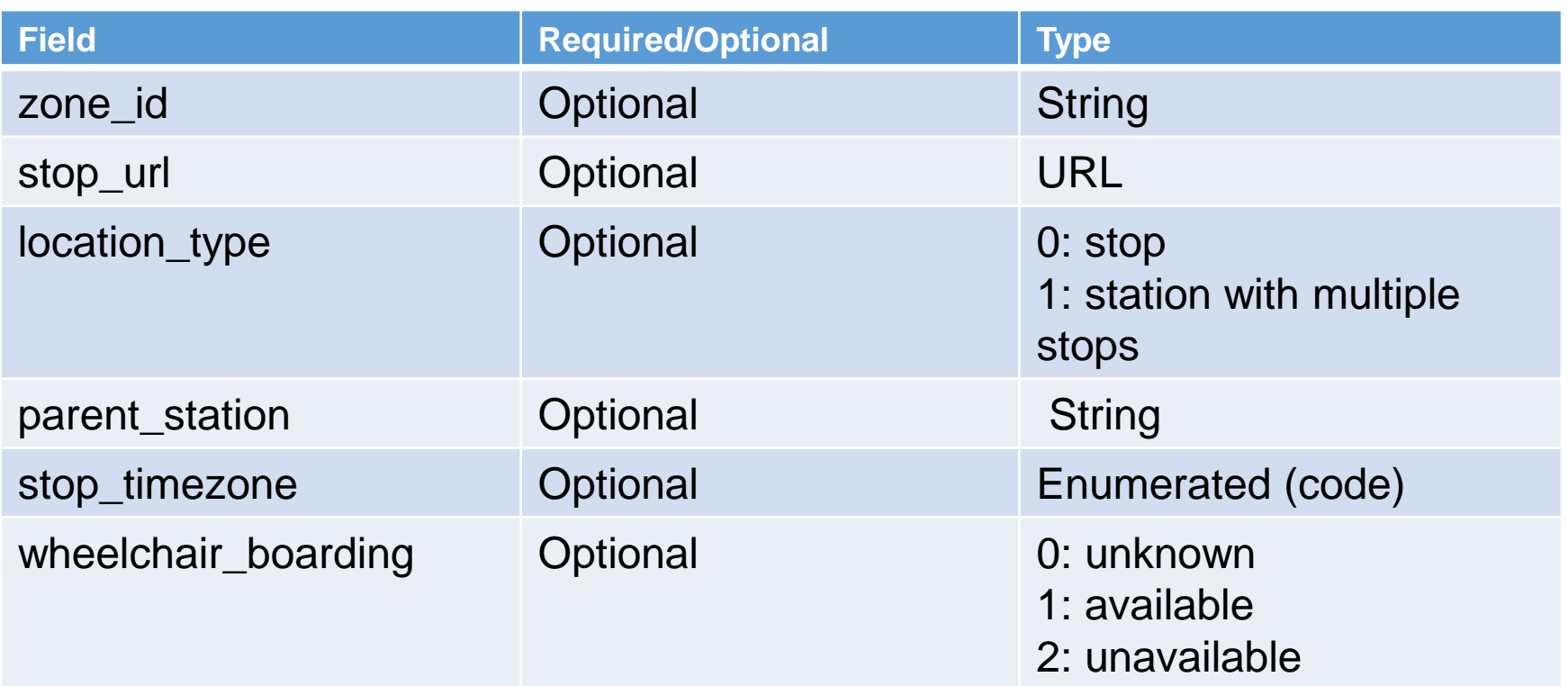

#### **stops.txt**

**stop\_lat,stop\_code,stop\_lon,stop\_id,stop\_url,parent\_station,stop\_ desc,stop\_name,location\_type,zone\_id,wheelchair\_boarding**

**41.239025,2031,-73.932311,2031,,,UNNAMED ST,FDR VA HOSPITAL BUILDING 25,0,,**

**41.15731,1866,-73.77301,1866,,,,S GREELEY AVE @ WOODBURN AVE,0,,**

**40.942033,4026,-73.768131,4026,,,,ROCKINGSTONE AVE @ FOREST AVE,0,,**

**40.938086,4027,-73.766418,4027,,,,ROCKINGSTONE AVE @ WILDWOOD RD,0,,**

*Source: Westchester County BeeLine System*

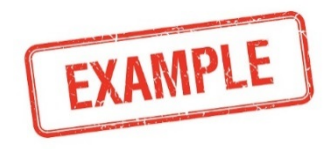

#### **routes.txt**

 Mandatory file: describes details about each route in the system

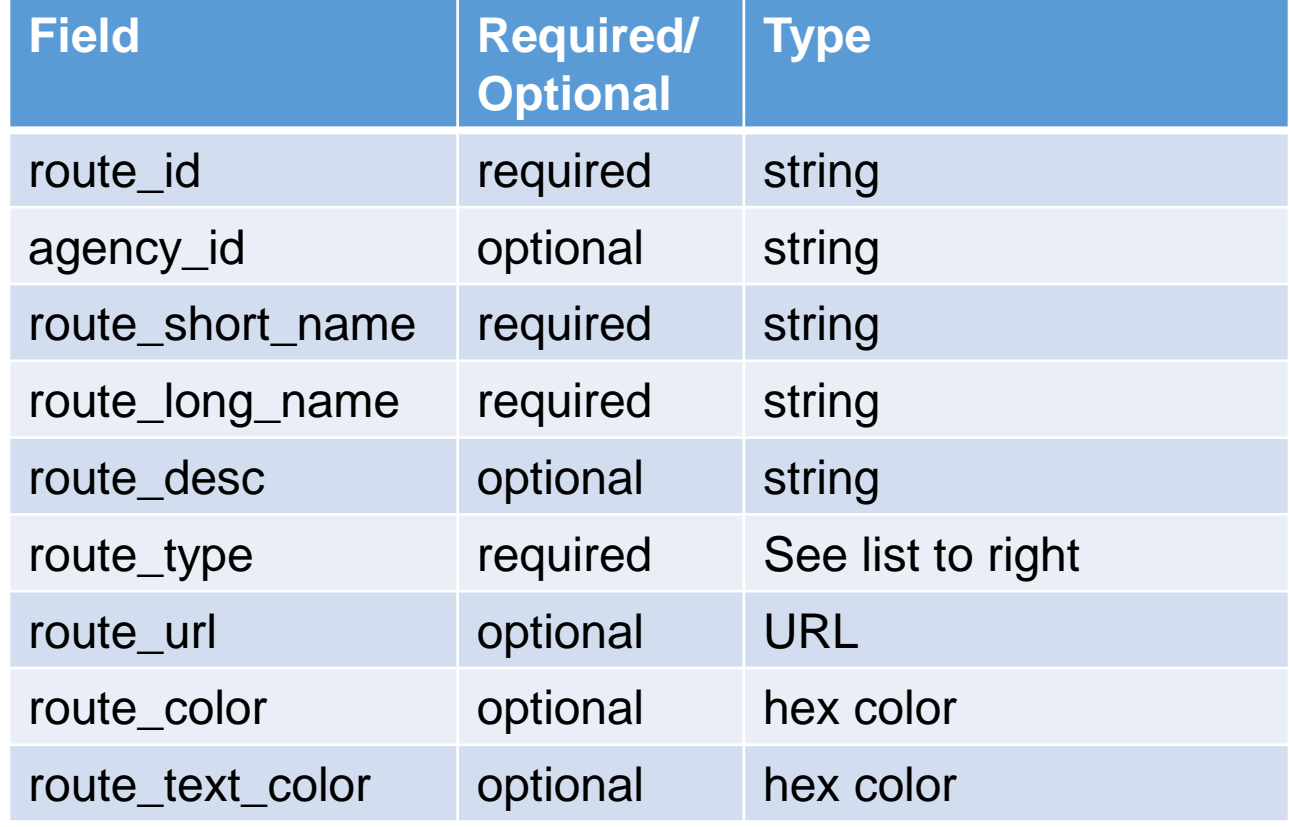

#### **route\_type**

- 0: street car/light rail
- 1: subway
- 2: rail
- 3: bus
- 4: ferry
- 5: cable car
- 6: gondola
- 7: funicular

#### **routes.txt**

**route\_id,agency\_id,route\_short\_name,route\_long\_name,route\_ desc,route\_type,route\_url,route\_color,route\_text\_color 12577,Centro,Sy 10,South Salina - Nedrow,,3,,38A848,FFFFFF 12578,Centro,Sy 16,North Salina - Buckley Rd,,3,,7E3092,FFFFFF 12579,Centro,Sy 20,James Street,,3,,E0C94A,000000 12580,Centro,Sy 26,Valley Drive,,3,,CD8ABB,FFFFFF 12581,Centro,Sy 30,Westcott - SU,,3,,ED2224,FFFFFF 12582,Centro,Sy 36,Camillus,,3,,CD8ABB,FFFFFF** route\_color =  $7E3092$  = purple route text  $color = FFFFFF = white$ 

*Source: Centro*

Sy 16

EXAMPLE

#### **trips.txt**

 Mandatory file: describes details about each trip in the system

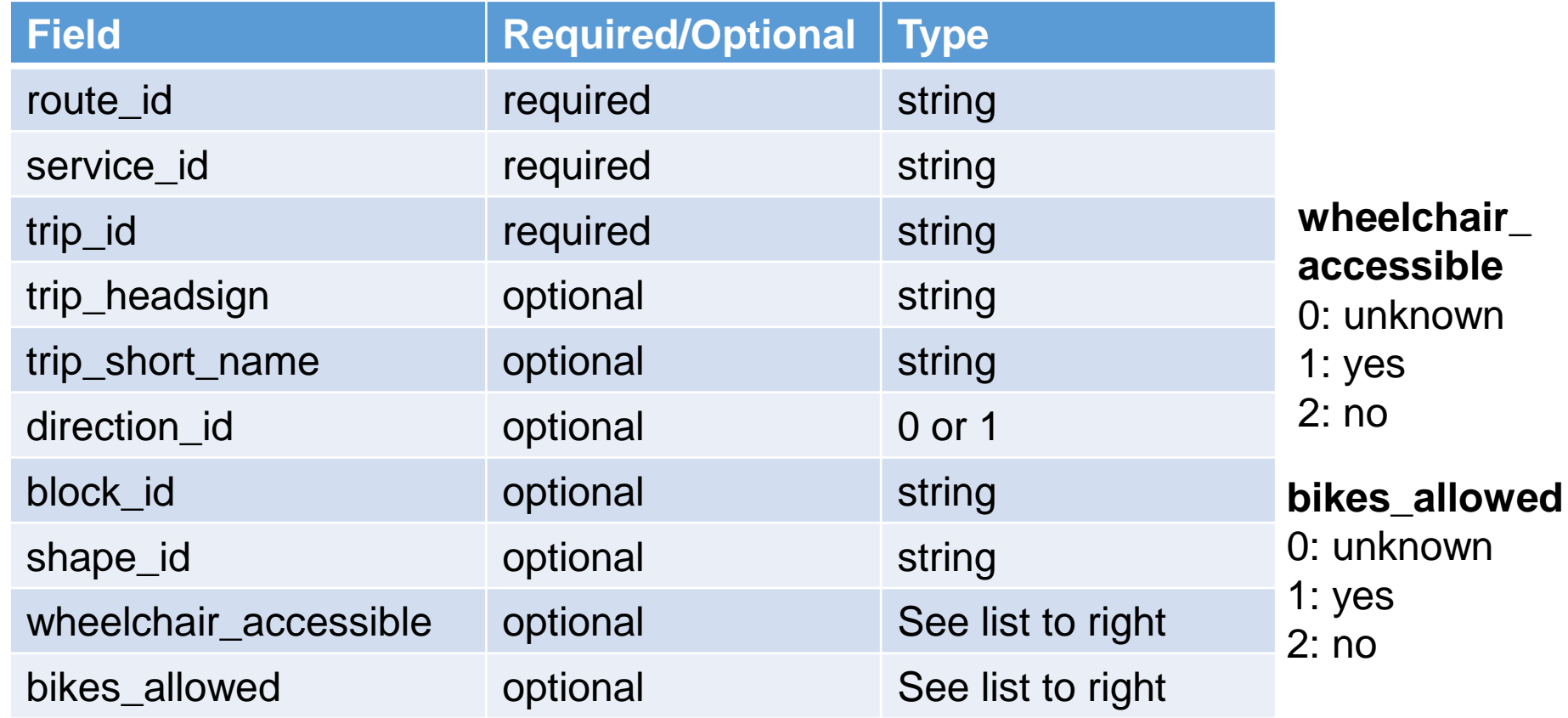

#### **trips.txt**

**route\_id,service\_id,trip\_id,trip\_headsign,shape\_id,direction\_id,block\_id n4,58,1735481070,Jamaica,111,1,65907 n4,58,1735482070,Jamaica,111,1,65507 n4,58,1735483070,Freeport,112,0,66007 n4,58,1735484070,Freeport,112,0,66407**

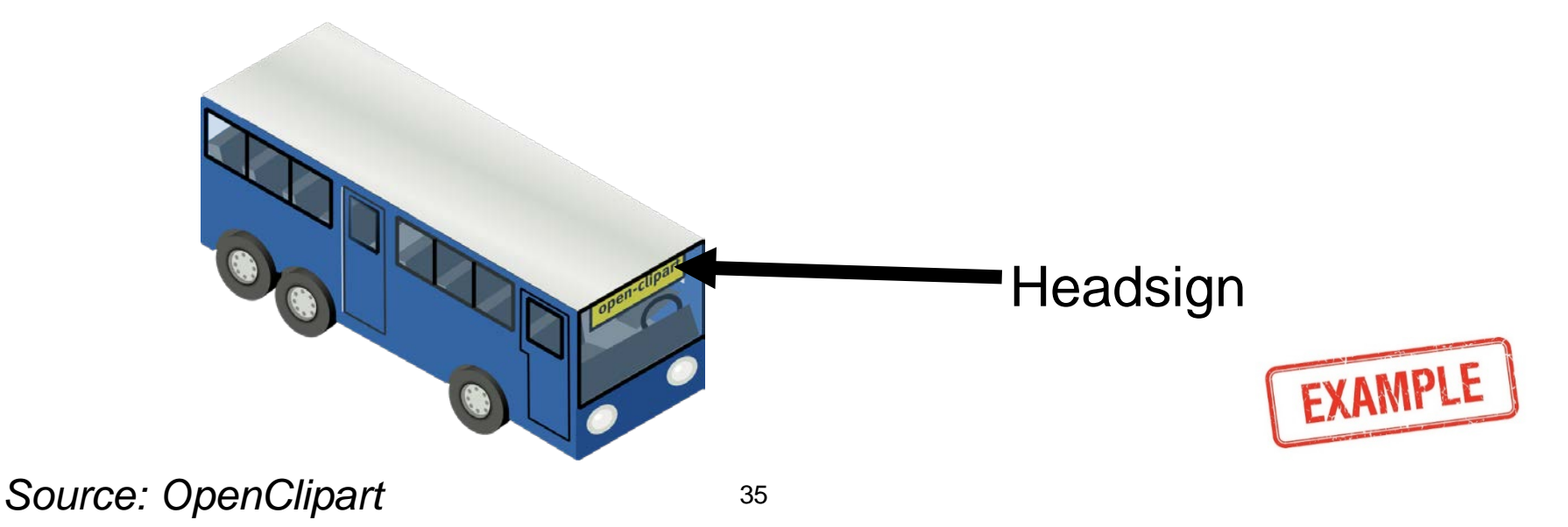

#### **stop\_times.txt**

#### **Mandatory file: describes stops on each trip**

#### $\blacksquare$  Part 1 of 2:

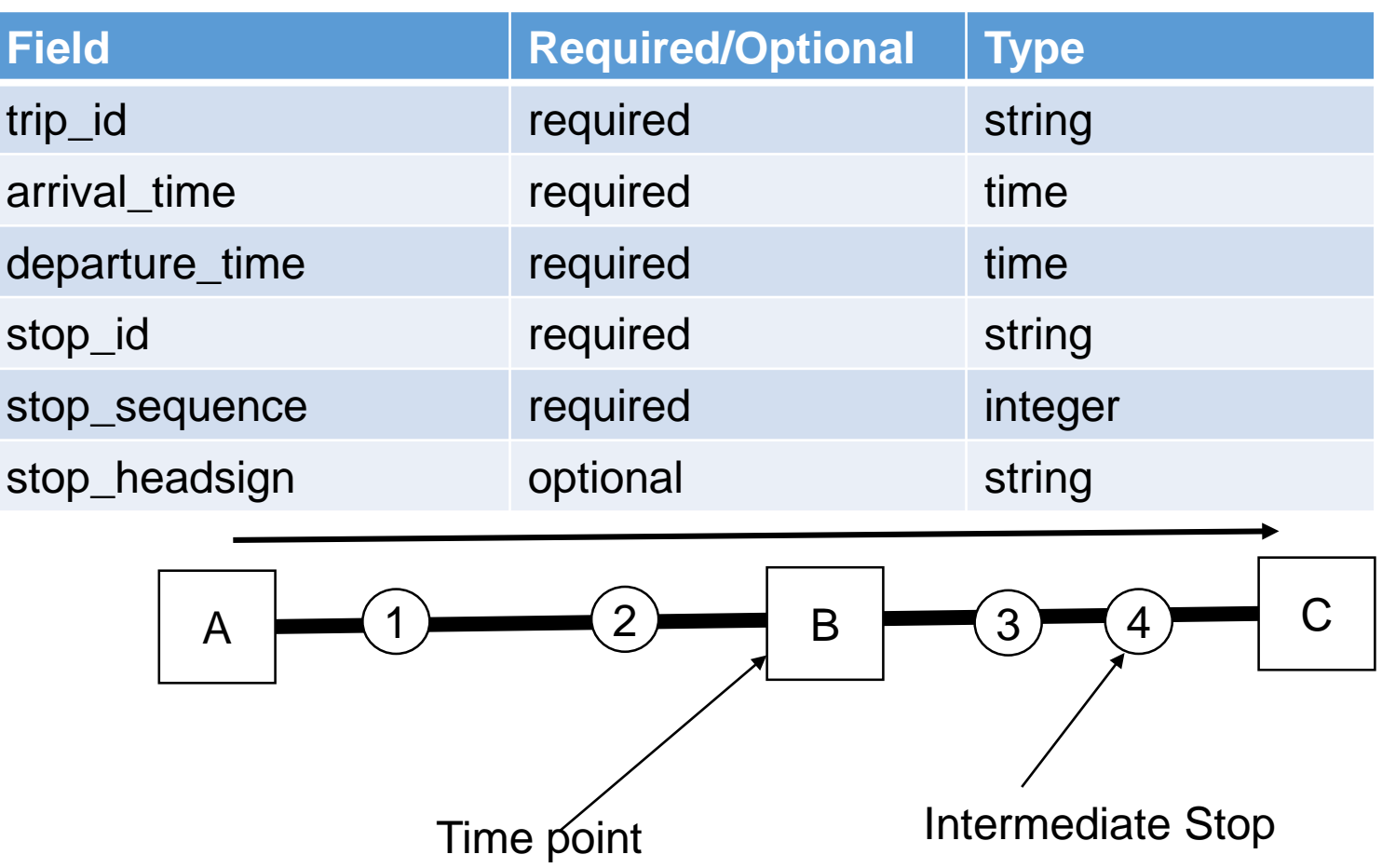
## **stop\_times.txt**

#### **Mandatory file: describes stops on each trip**

#### Part 2 of 2:

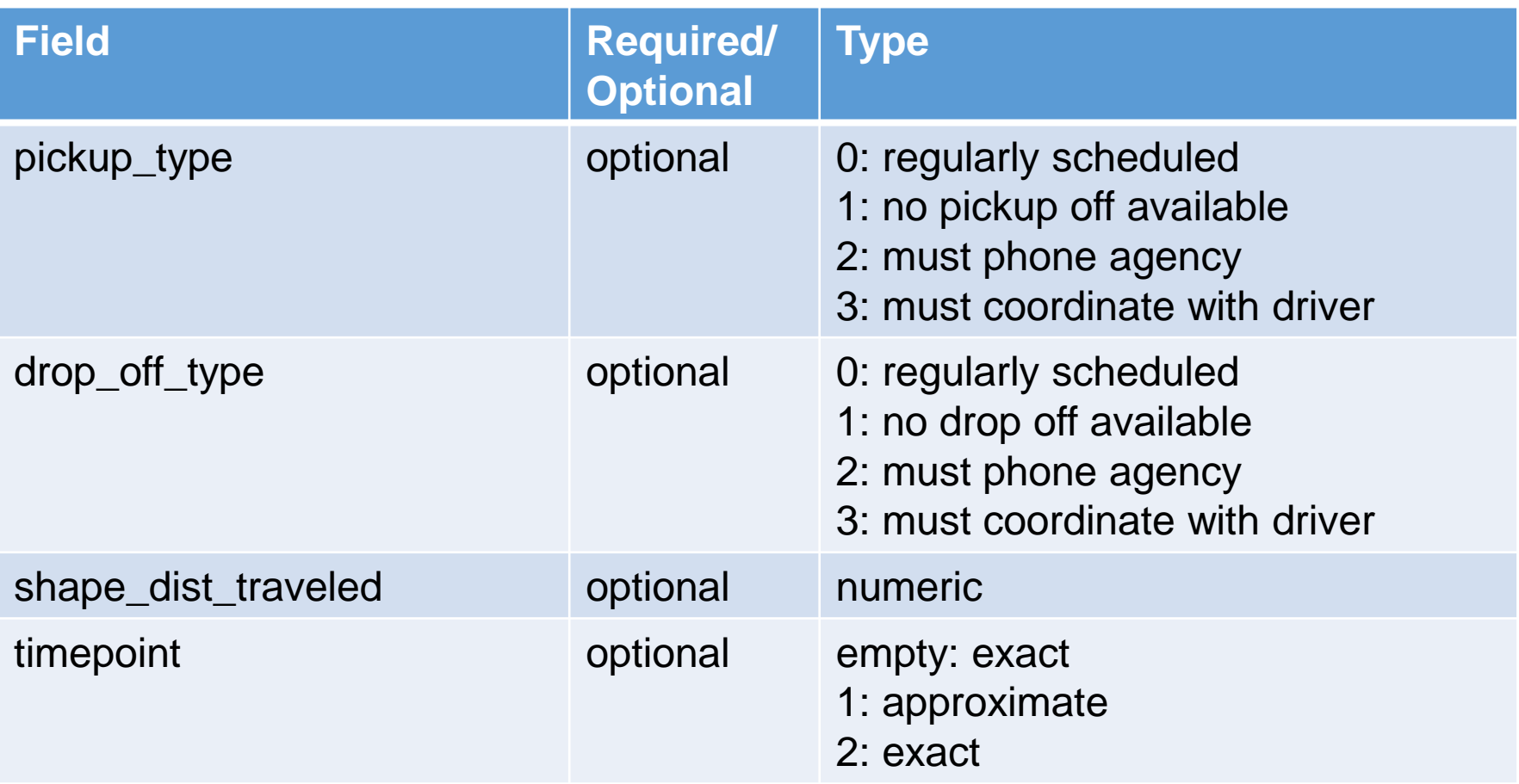

### **stop\_times.txt**

**trip\_id,arrival\_time,departure\_time,stop\_id,stop\_sequence 8810,06:00:00,06:00:00,92719,1 8810,06:05:00,06:05:00,92720,2 8810,06:10:00,06:10:00,92721,3**

*Source: Ulster County Area Transit*

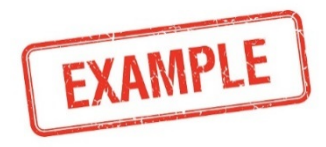

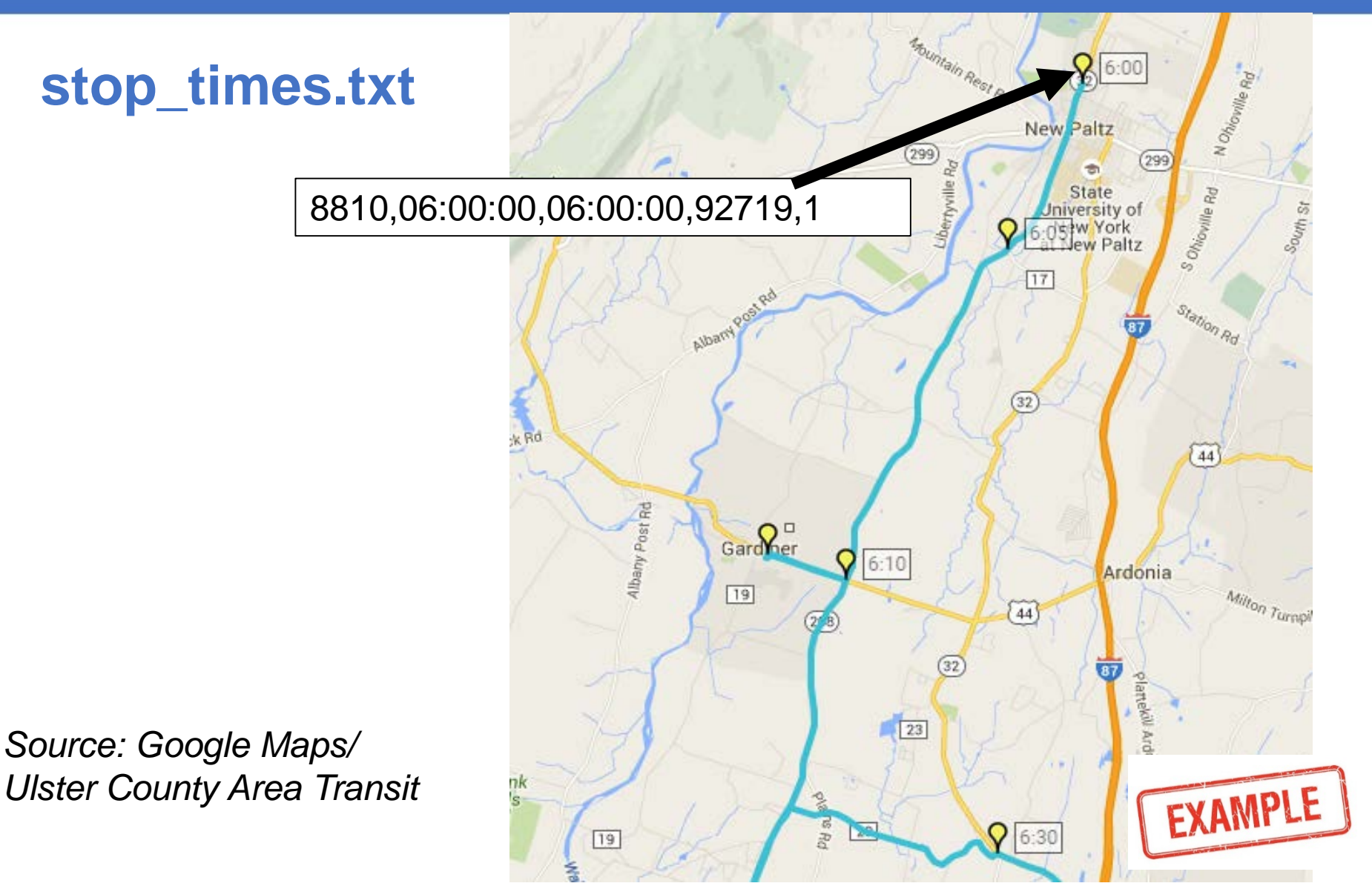

#### **calendar.txt**

 Mandatory file (if no calendar\_dates.txt): describes service calendars in GTFS

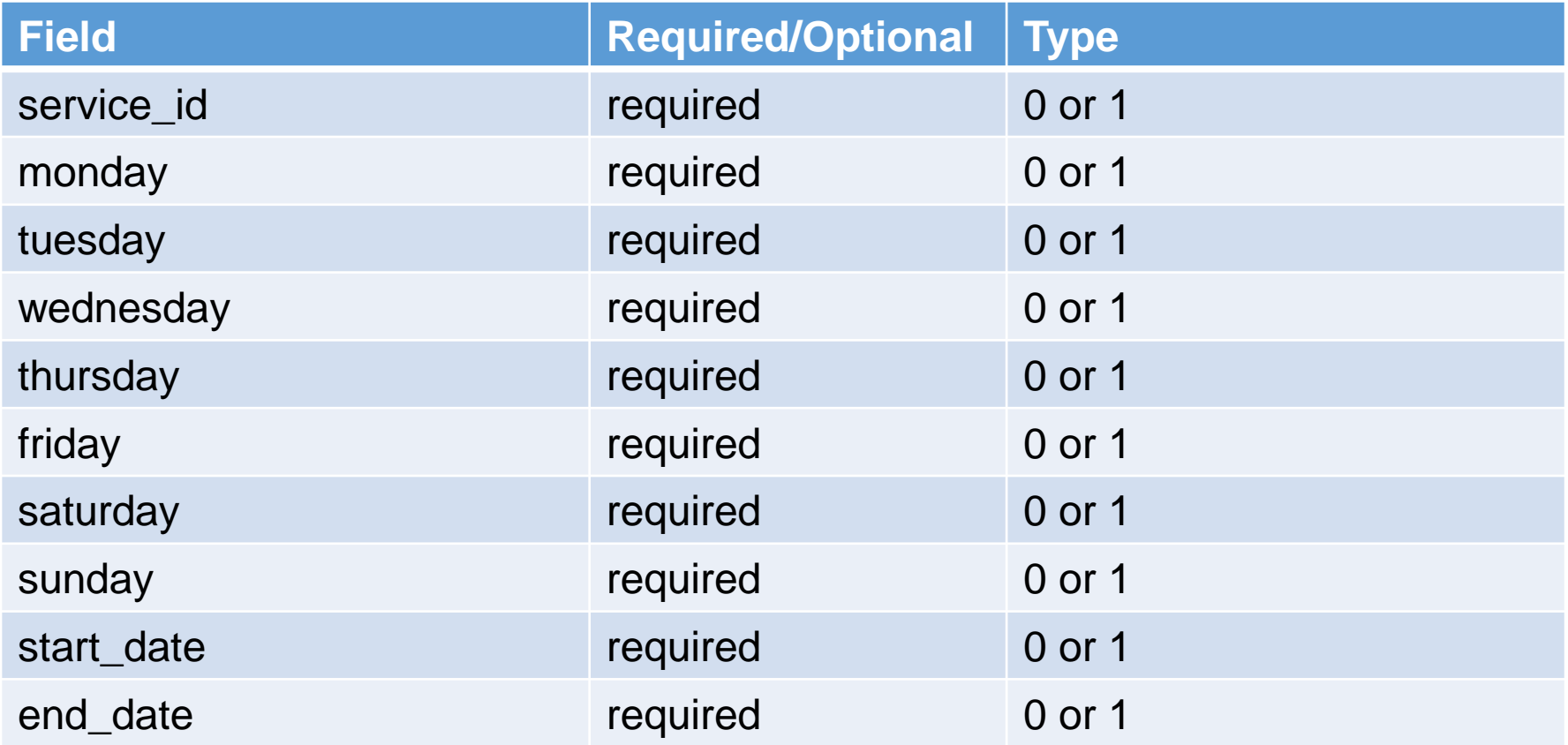

#### **calendar.txt**

**service\_id,monday,tuesday,wednesday,thursday,friday,saturday, sunday,start\_date,end\_date week,1,1,1,1,1,0,0,20160101,20161231 sat,0,0,0,0,0,1,0,20160101,20161231 sun,0,0,0,0,0,0,1,20160101,20161231**

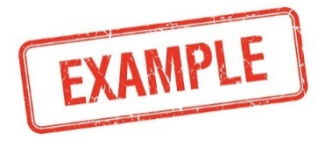

#### **calendar\_dates.txt**

 Mandatory file (if no calendar.txt): describes service calendar exceptions in GTFS

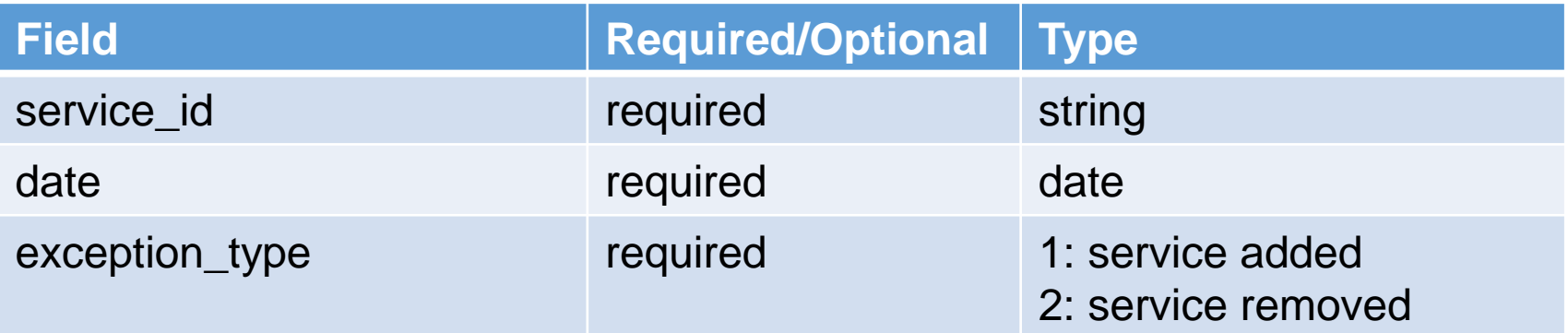

#### **calendar\_dates.txt**

**service\_id,date,exception\_type**

**week,20160530,2**

**sun,20160530,1**

**service\_id,date,exception\_type**

**special,20160701,1**

**special,20160702,1**

**special,20160703,1**

**special,20160704,1**

**special,20160705,1**

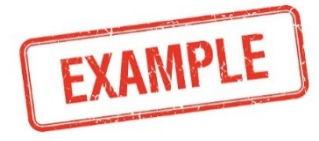

#### **fare\_attributes.txt**

 Optional file: describes specific fare instances for an agency

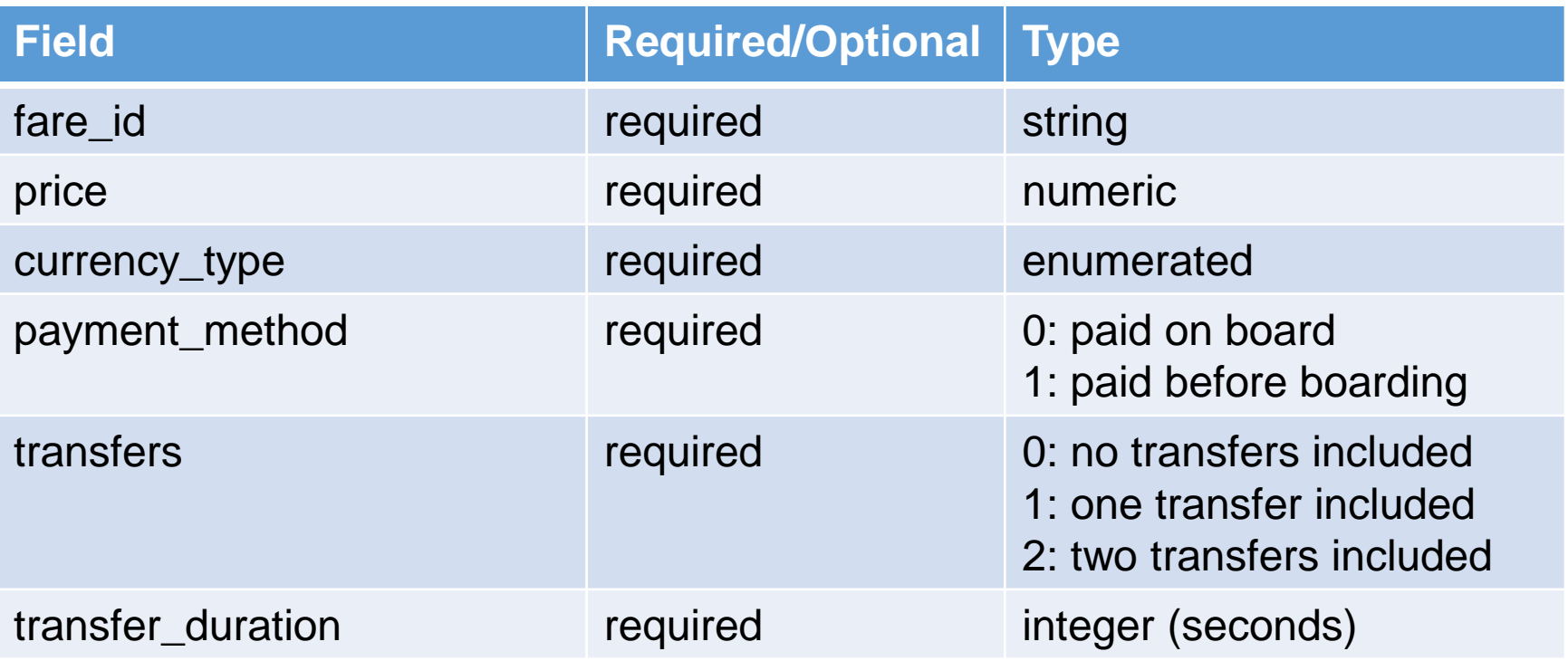

### **fare\_attributes.txt**

**fare\_id,price,currency\_type,payment\_method,transfers,transfer\_ duration**

**base,1.5,USD,0,0,**

```
baseBP,2,USD,0,0,
```

```
nx_zone_1,4,USD,0,0,
```

```
nx_zone_2,5,USD,0,0,
```

```
nx_zone_3,7,USD,0,0,
```
*Source: Capital District Transportation Authority*

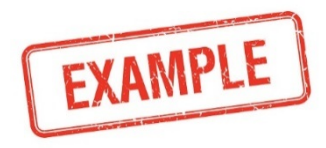

## **fare\_rules.txt**

Optional file: describes rules for when each fare is used

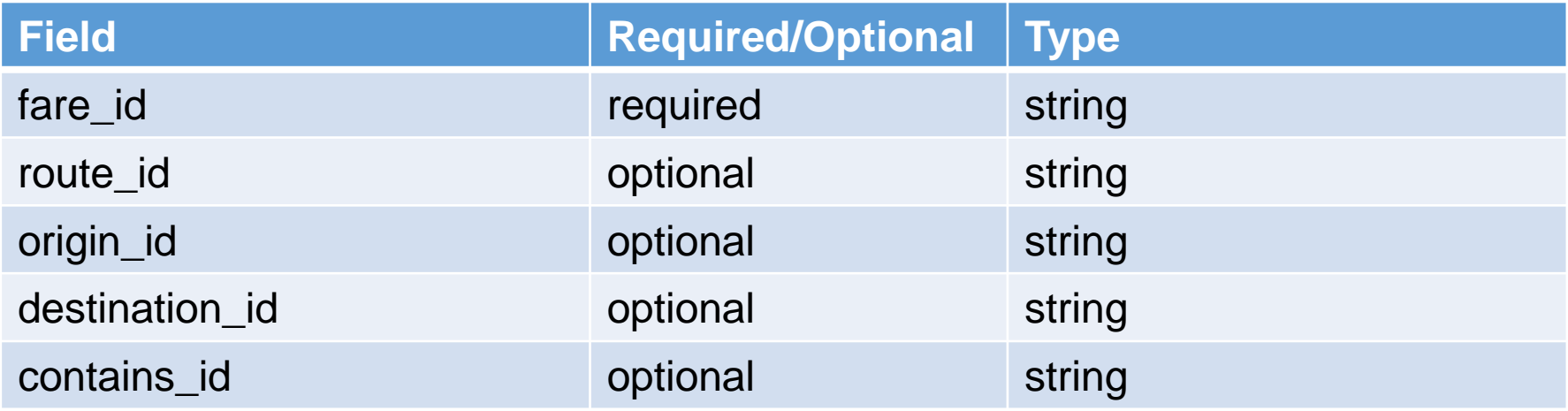

#### **fare\_rules.txt**

```
fare_id,route_id,origin_id,destination_id,contains_id
base,840-155,,,
baseBP,905-155,,,
nx_zone_1,540-155,1,,
nx_zone_2,540-155,2,,
nx_zone_3,540-155,3,,
```
*Source: Capital District Transportation Authority*

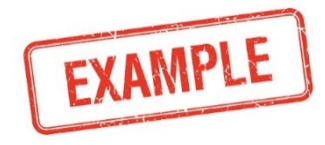

#### **shapes.txt**

Optional file: describes path of a transit vehicle

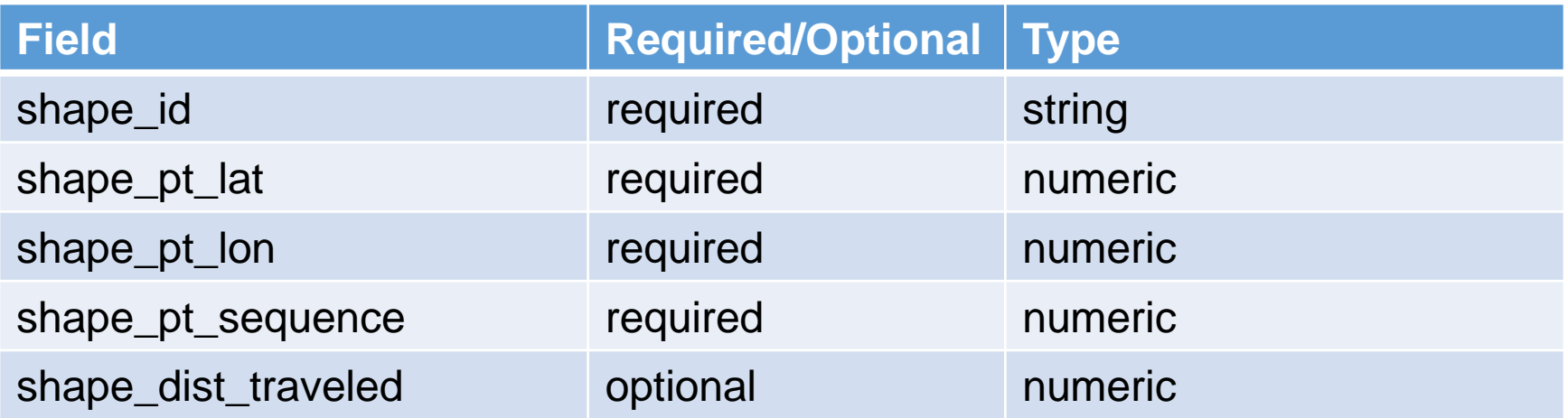

#### **shapes.txt**

**shape\_id,shape\_pt\_lat,shape\_pt\_lon,shape\_pt\_sequence**

**4799,41.91792,-74.01755,1**

**4799,41.91784,-74.01715,2**

**4799,41.91776,-74.01676,3**

**4799,41.91778,-74.01654,4**

**4799,41.91779,-74.01632,5**

*Source: Ulster County Area Transit*

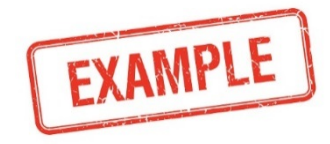

#### **shapes.txt**

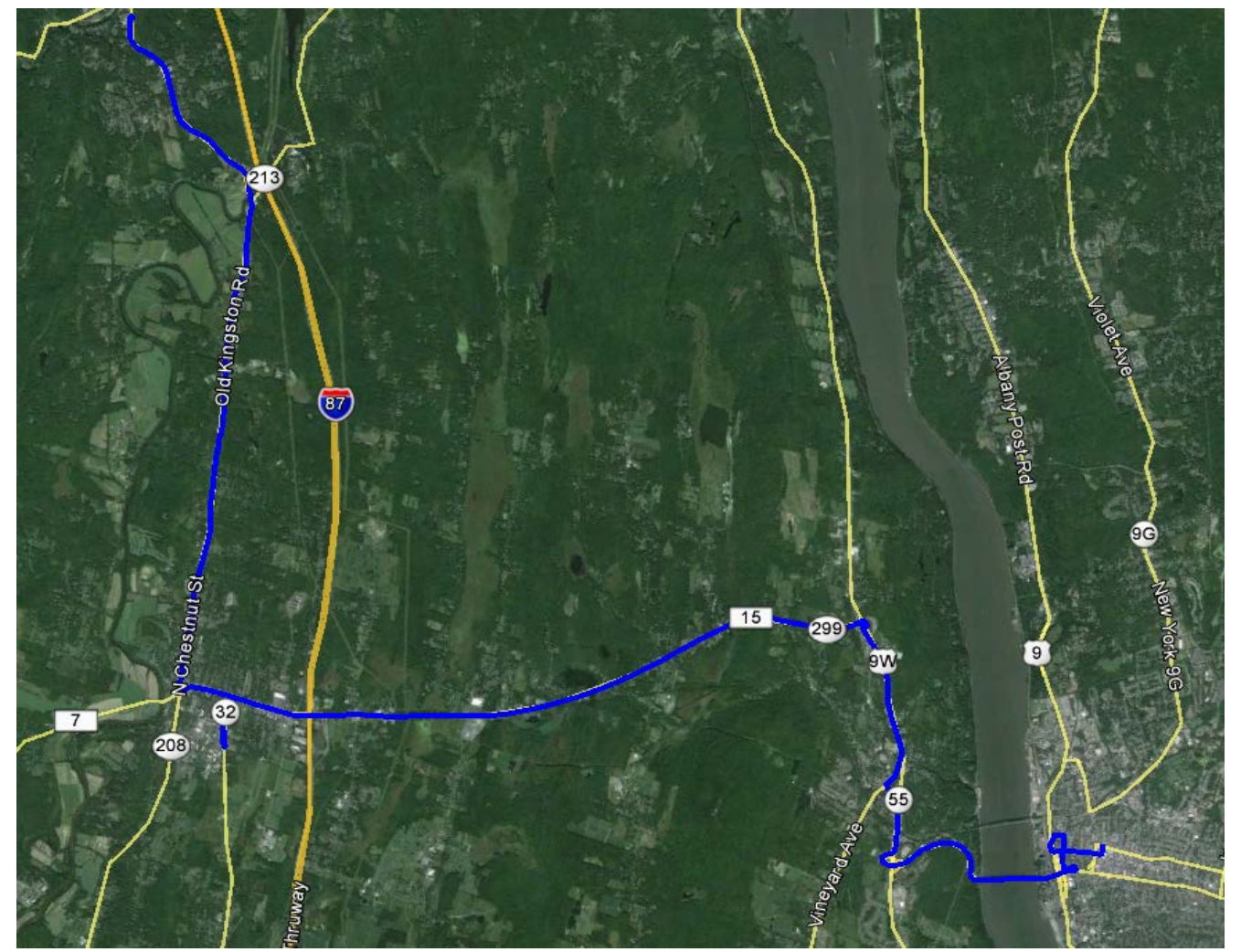

*Source: Ulster County Area Transit /Google Earth*

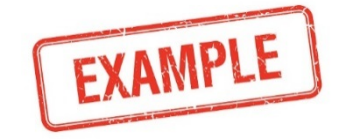

#### **frequencies.txt**

#### Optional file: describes path of a transit vehicle

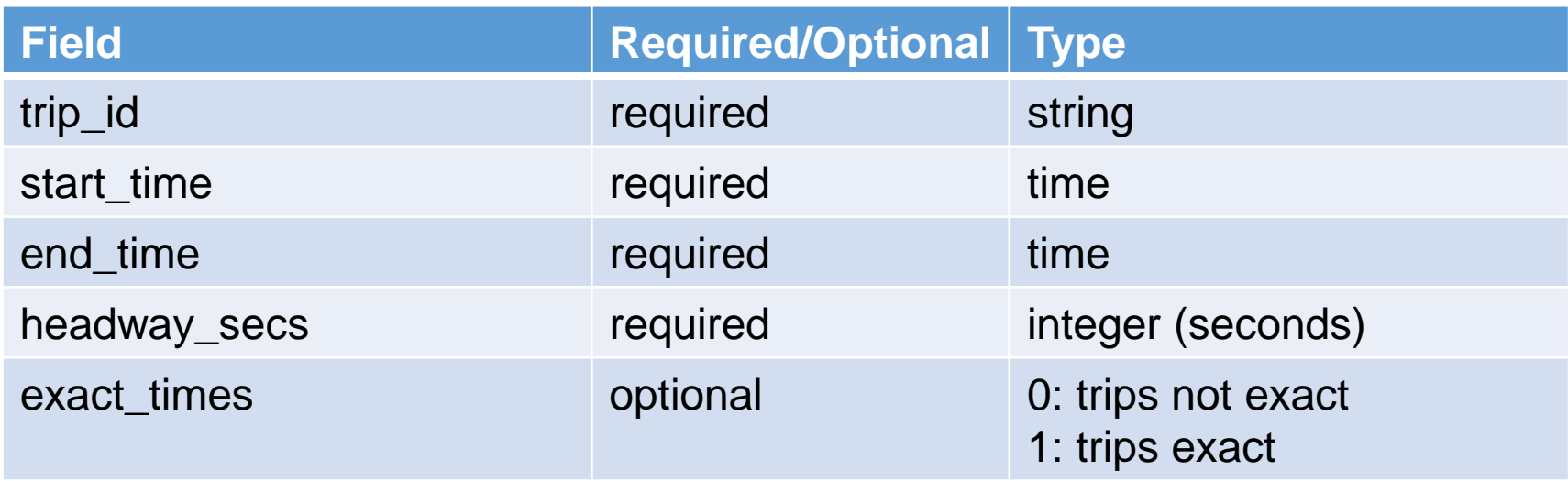

#### **frequencies.txt**

**trip\_id,start\_time,end\_time,headway\_secs,exact\_times 140,06:00:00,09:00:00,600,0 140,09:01:00,16:00:00,1200,0**

**140,16:01:00,20:00,00,600,0**

**140,20:01:00,25:00,00,1200,0**

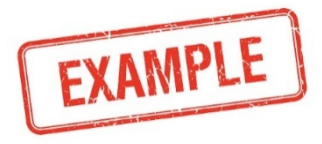

#### **transfers.txt**

 Optional file: describes an off-transit transfer between trips at arriving at one stop and departing from another

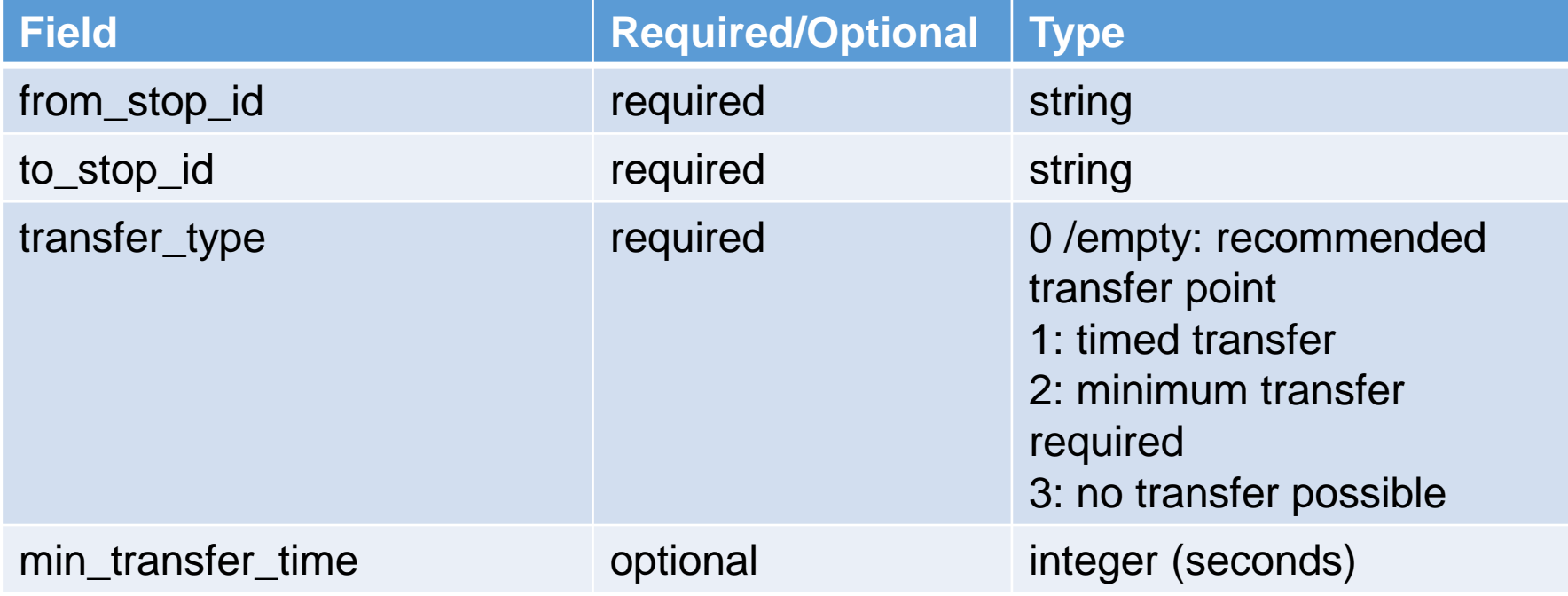

#### **transfers.txt**

**from\_stop\_id,to\_stop\_id,transfer\_type,min\_transfer\_time 1210,1490,2,120 1605,110,1,**

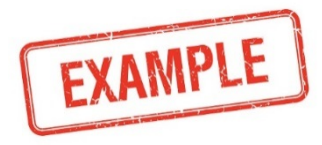

## **feed\_info.txt**

 Optional file: describes data about feed production, but no customer facing information

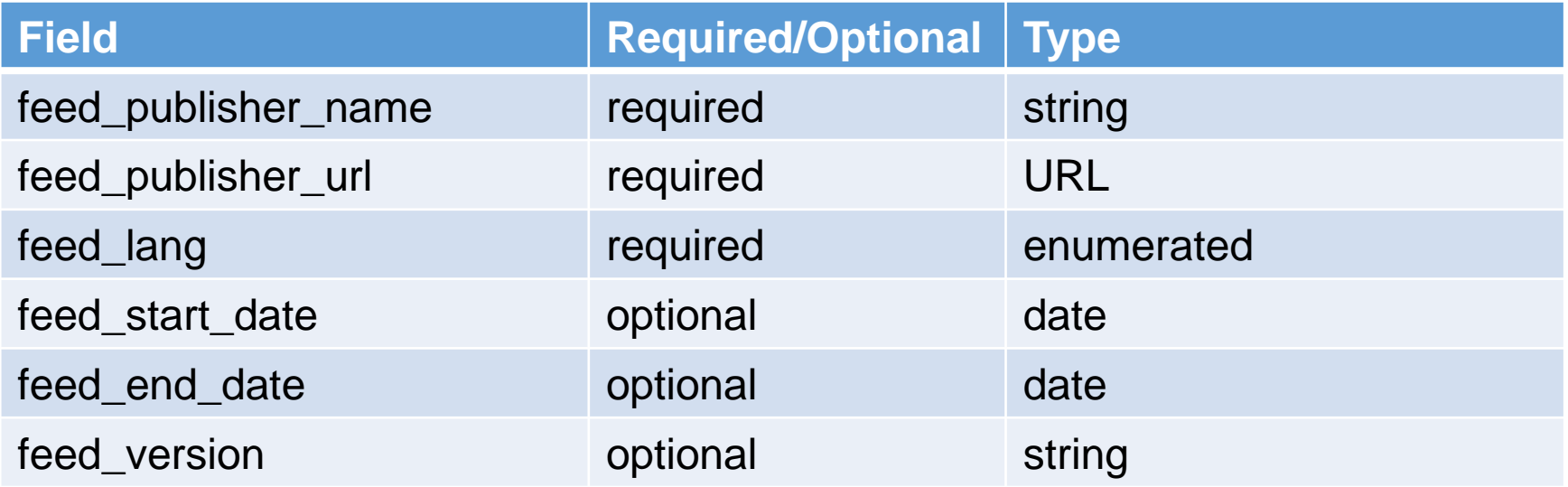

### **feed\_info.txt**

**feed\_publisher\_name,feed\_publisher\_url,feed\_lang,feed\_start\_date, feed\_end\_date,feed\_version**

**Bay Area Rapid Transit,http://www.bart.gov,en,20160328,20170131,39**

*Source: Bay Area Rapid Transit*

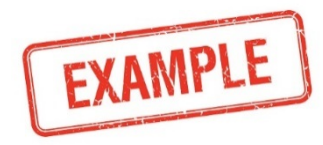

## **Translating Source Data to GTFS**

## **Tools for GTFS Creation and Editing**

- Manual Feed Creation
- Custom Software
- **Schedule System Export**
- Off the Shelf (e.g. National RTAP GTFS Builder)

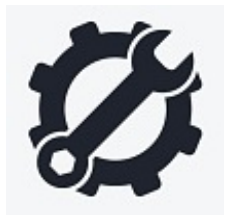

## **Translating Source Data to GTFS**

## **National RTAP GTFS Builder**

#### <http://nationalrtap.org/supportcenter/Builder-Apps/GTFS-Builder>

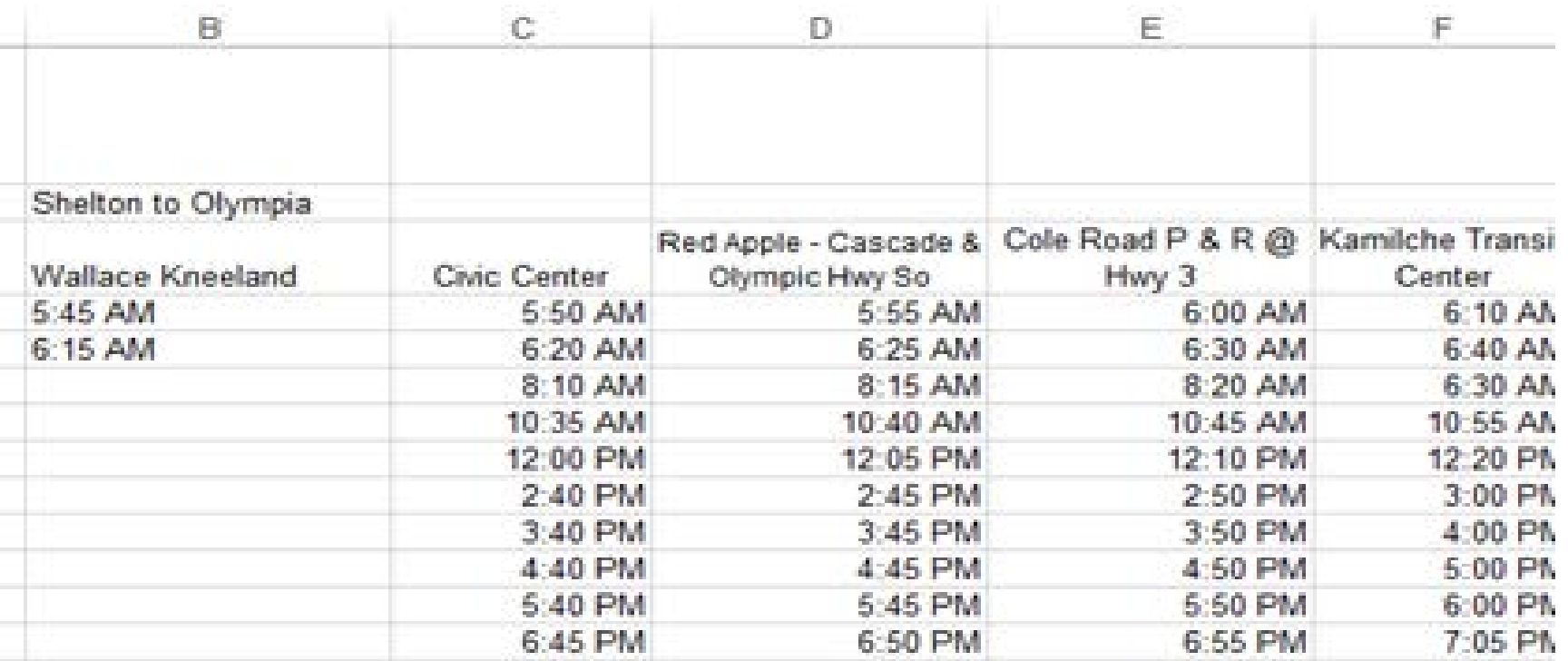

*Source: National RTAP Center / USDOT*

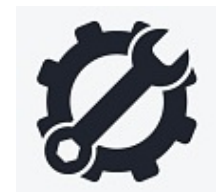

# **Special Cases in GTFS**

## **Special Cases**

- **My service calendars don't follow traditional schedules**  (weekday, weekend, Saturday, Sunday, etc.)
	- Build by type 1 exception in calendar\_dates.txt
- **I don't have exact times for intermediate stops between time points**:
	- Omit them, they can be interpolated by downstream applications
- **I have flex-route service, how do I account for this?**
	- There is a working group exploring this, but there is no consensus on the best approach

## **Use of Trial Parameters**

## **Extending GTFS**

- GTFS feeds can be extended with extra files or fields in existing files
- **Extending feeds does not mean that the new files or feeds** will be universally accepted
- Prior to changes to the GTFS specification, a feed must be extended to validate the change
- Example (hypothetical)
	- Field added to stops.txt to show whether a shelter is available at a stop ("shelter").
	- File added to describe parking facilities at stops ("parking.txt").

# ACTIVITY

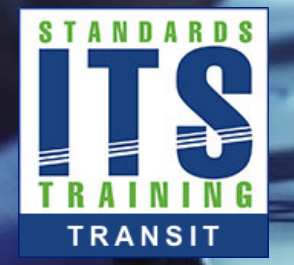

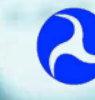

 $\Rightarrow$ 

**U.S. Department of Transportation Office of the Assistant Secretary for Research and Technology**

## **Question**

### **Which of the following areas is NOT described by the GTFS specification?**

#### **Answer Choices**

- a) Stop Locations
- b) Transit Trip Stop Times
- c) Fare Information
- d) Historical Ridership Data

# **Review of Answers**

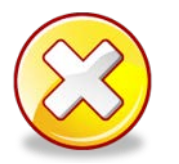

#### a) Stop locations

*Incorrect. This is covered in stops.txt*

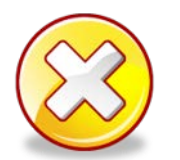

b) Transit trip stop times

*Incorrect. This is covered in stops\_times.txt*

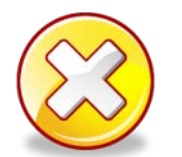

c) Fare information

*Incorrect. This is covered in fare\_attributes.txt and fare\_rules.txt*

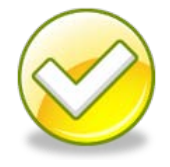

d) Historical Ridership Data

*Correct! Historical ridership data is not included in the GTFS specification. An agency could extend their GTFS if needed.* 

## **Question**

### **Which of the following is NOT a tool that can be used to produce GTFS feeds?**

#### **Answer Choices**

- a) Pencil and paper
- b) Scheduling software add-ons
- c) National RTAP GTFS Editor
- d) Open source software

#### **Review of Answers**

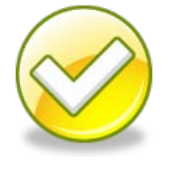

#### a) Pencil and paper

*Correct! Pencil and paper does not create electronic files.* 

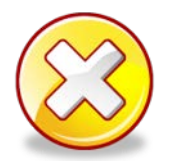

b) Scheduling software add-ons

*Incorrect. Many scheduling software systems do provide this capability.* 

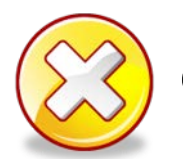

c) National RTAP GTFS Builder

*Incorrect. This can be used to create GTFS.* 

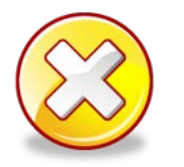

d) Open source software

*Incorrect. There are open source tools for editing GTFS.* 

# **Learning Objective 3**

# Improve GTFS Data Quality

## **Testing GTFS Files and GTFS Validation Tools**

- **Testing GTFS is necessary** 
	- Verify GTFS conforms to the specification
	- Verify GTFS appropriately reflects the agency
- Download tools for testing GTFS at: <https://developers.google.com/transit/tools>

# **Testing GTFS Files**

## **GTFS Validator Tool**

- Common Errors (not an exhaustive list):
	- Invalid value (value) in field departure\_time. The departure time at this stop (stop\_id) is before the arrival time (arrival\_time).

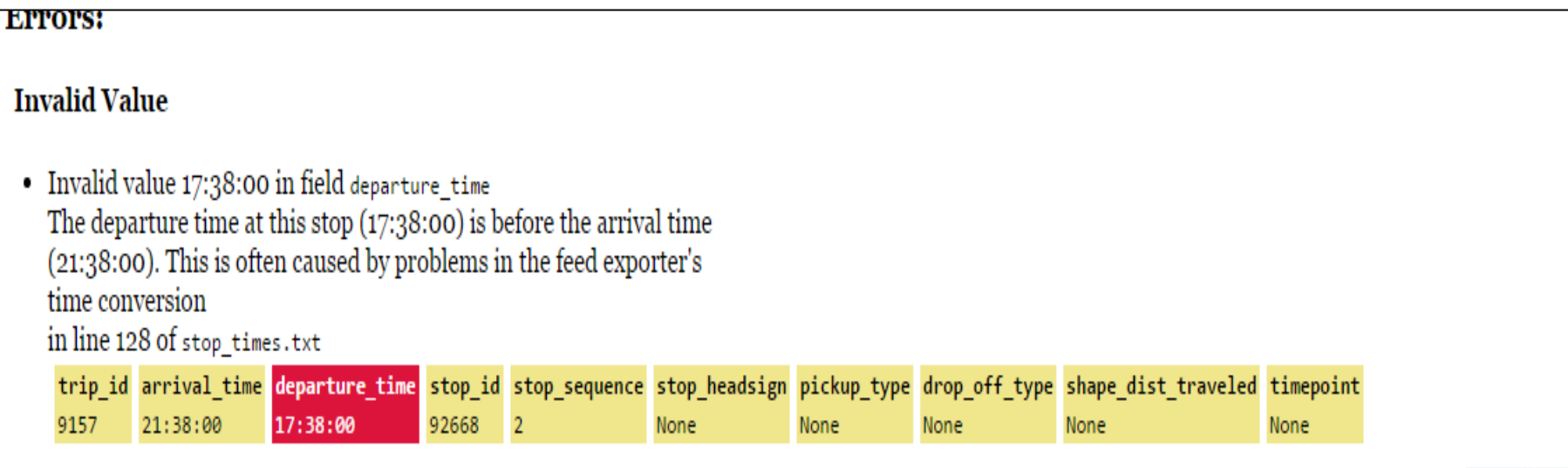

*Source: Google GTFS Feed Validator*

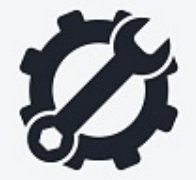

# **Testing GTFS Files**

## **GTFS Validator Tool**

- Common Warnings (not an exhaustive list):
	- Invalid value (value) in field route\_short\_name. route long\_name shouldn't contain the route short name value, as both fields are often displayed side-by-side.
	- High speed travel detected.
- High speed travel detected in trip  $[@1.0.196144@][7]$ [1418156335479]/5\_\_7D&E-3\_(WD,\_SAT,\_SUM): Madison Street to Madison Street. 2168 meters in o seconds.

*Source: Google GTFS Feed Validator*

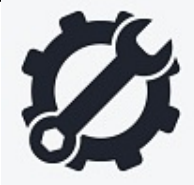

# **Testing GTFS Files**

### **GTFS Schedule Viewer Tool**

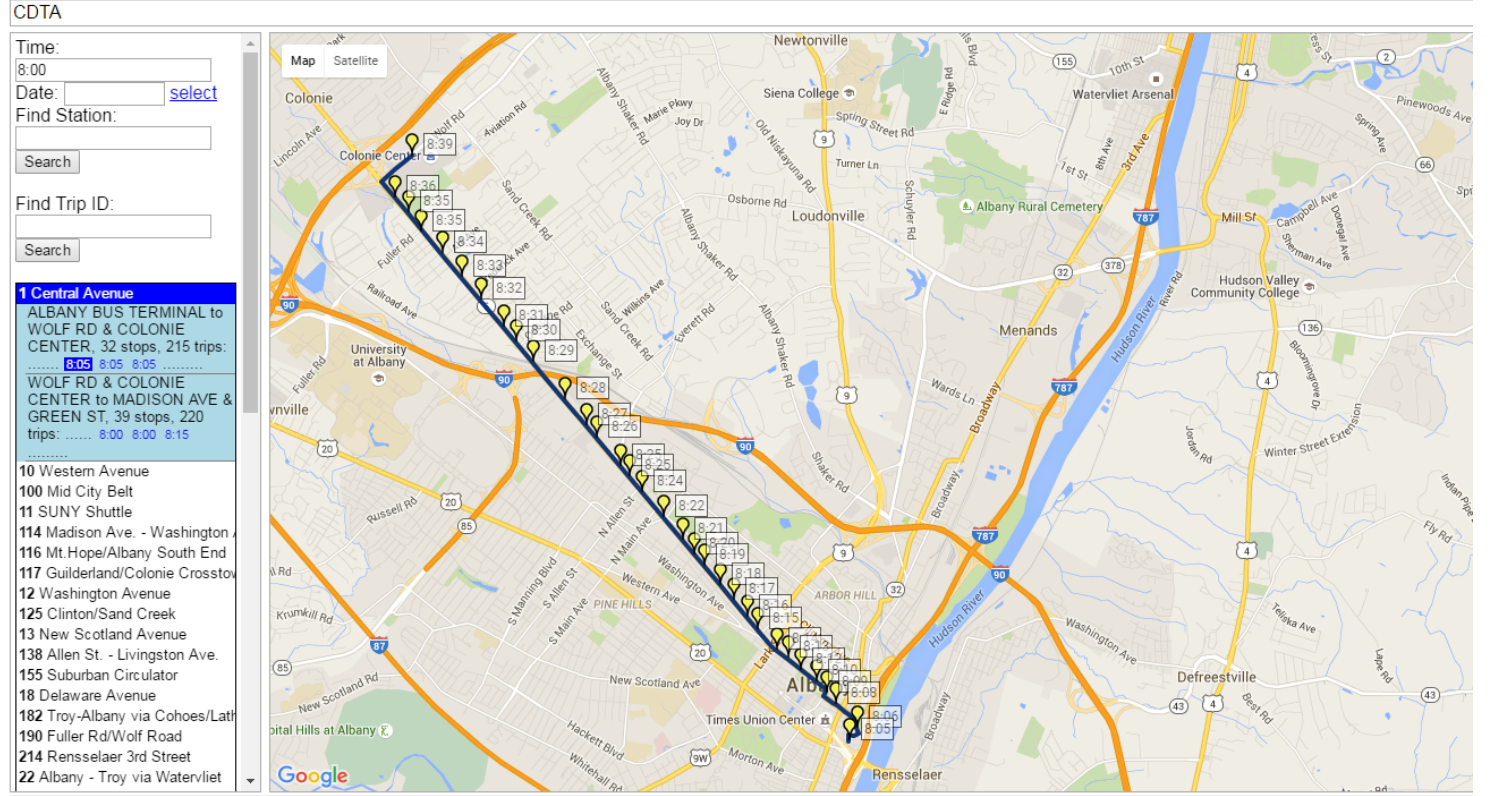

trips.txt: route\_id=1-155 direction\_id=1 trip\_headsign=West shape\_id=10278 service\_id=JAN16-Albany-Weekday-01 trip\_id=3552625-JAN16-Albany-Weekday-01 routes.txt: route\_long\_name=Central Avenue Troute\_type=3 route\_text\_color=FFFFF route\_color=123573 agency\_id=1 route\_id=1-155 route\_url=http://www.cdta.org/

*Source: Google GTFS Schedule Viewer*

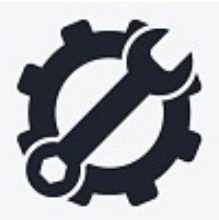

## **Describing Data Quality Through Metadata and Versioning GTFS files**

## **GTFS and Schedule Periods**

- GTFS Merge Tool
- <https://github.com/google/transitfeed/wiki/Merge>

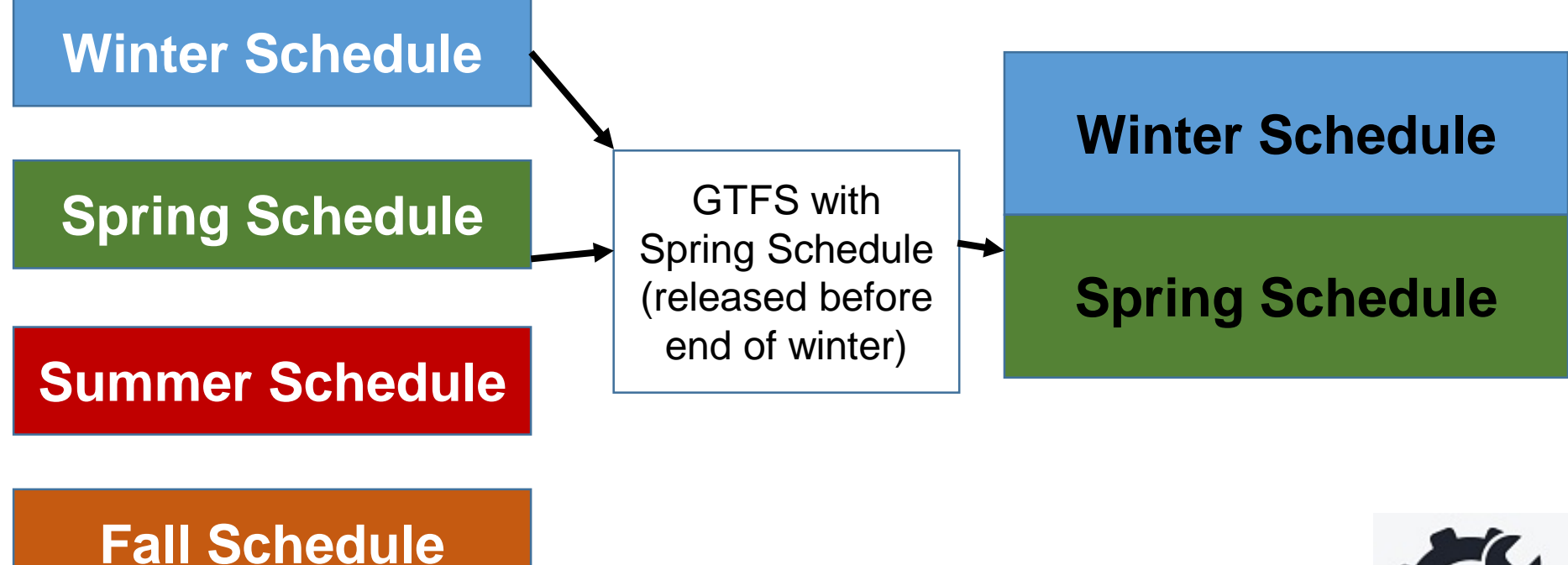

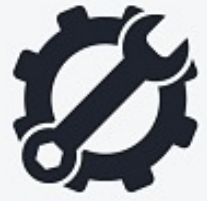

## **Describing Data Quality Through Metadata and Versioning GTFS files**

## **GTFS Merging**

- Feed\_info.txt
	- □ Feed start date and Feed end date
	- Version

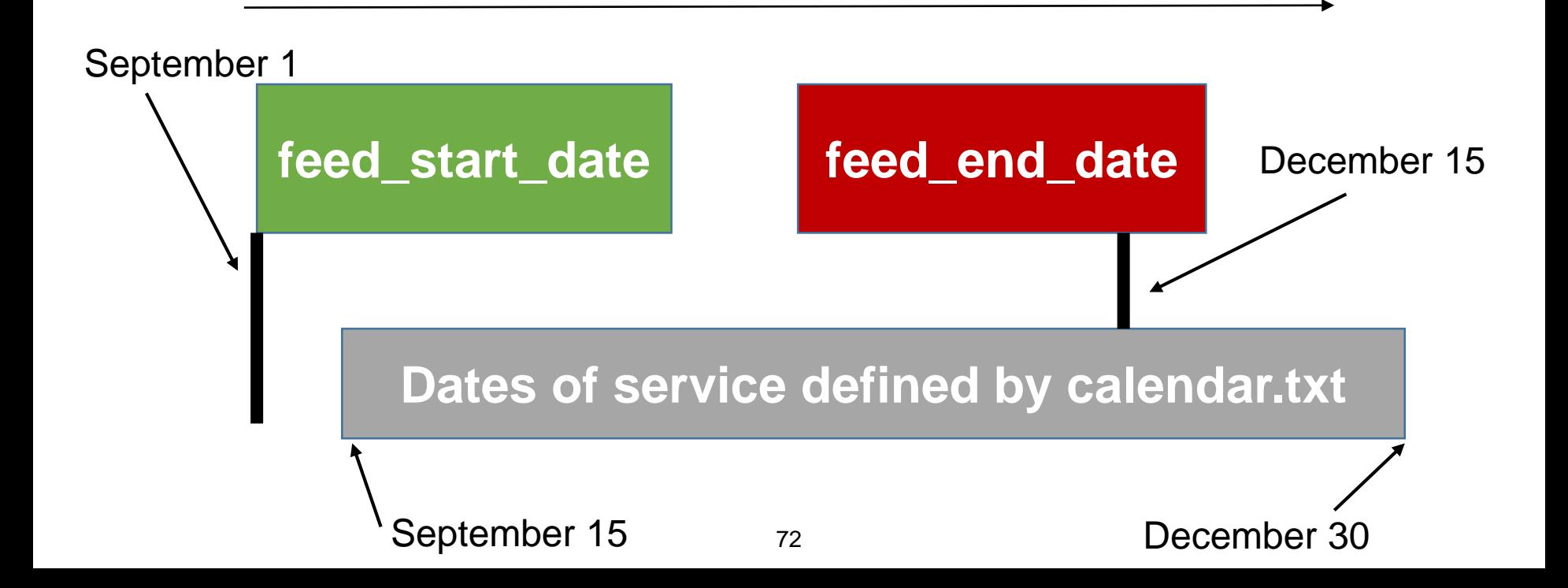
## **Using Use Cases to Understand Data**

### **Use Cases that Describe GTFS Data**

- **High quality data must be useful data**
- **Know your downstream users**
- Trip Planner- mandatory files, shapes.txt
- Fare calculator- fare attributes.txt, fare rules.txt
- Customers who bike to transit- bicycles\_allowed in trips.txt
- Customers who require wheelchair accessibilitywheelchairs\_boarding in stops.txt and trips.txt

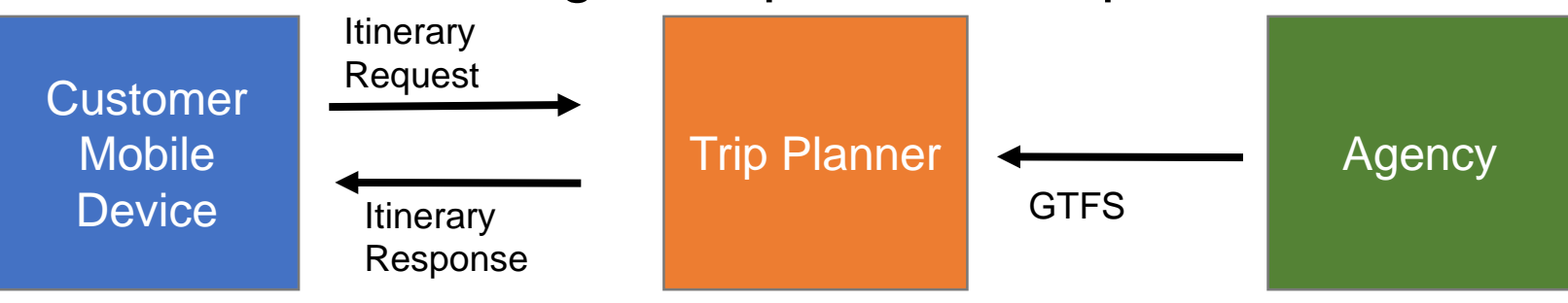

## **Improving Data Quality Through Data Management Practices**

### **GTFS Best Practices**

- Google provides a list of **best practices**
- **High quality data**:
	- Route color and route text color should be contrasting
	- Use parent stations with child stops
	- Ensure shapes.txt is accurate
	- Route\_long\_name should not contain route short name
- **Test data**
- Keep data **up to date**
- <https://maps.google.com/help/maps/mapcontent/transit/bestpractices.html>

# ACTIVITY

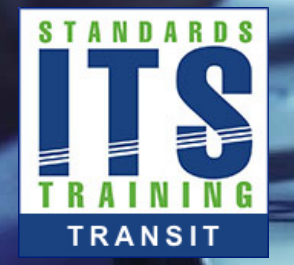

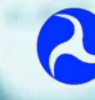

 $\Rightarrow$ 

**U.S. Department of Transportation Office of the Assistant Secretary for Research and Technology**

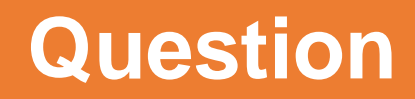

### **Why is it important to test GTFS feeds?**

#### **Answer Choices**

- a) Ensure data is accurate and conforms to the specification
- b) Ensure customers use trip planners
- c) Agencies can change schedules on the fly
- d) Because testing requires no effort

## **Review of Answers**

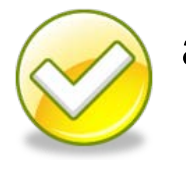

a) Ensure data is accurate and conforms to the specification

*Correct! Without testing data, it is not possible to know whether it can be used and that it conforms to the specification.* 

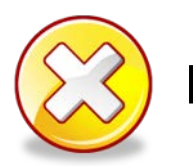

b) Ensure customers use trip planners

*Incorrect. This is a side effect of well tested data, but not the main intent.*

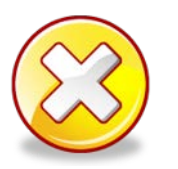

c) Agencies can change schedules on the fly

*Incorrect. Schedules that change on the fly must still be tested.* 

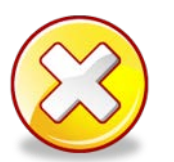

d) Because testing requires no effort

*Incorrect. Testing does require effort, but still must be done.* 

## **Learning Objective 4**

# Illustrate how an **Agency Implements GTFS**

## **GTFS Lifecycle Requirements and Strategies**

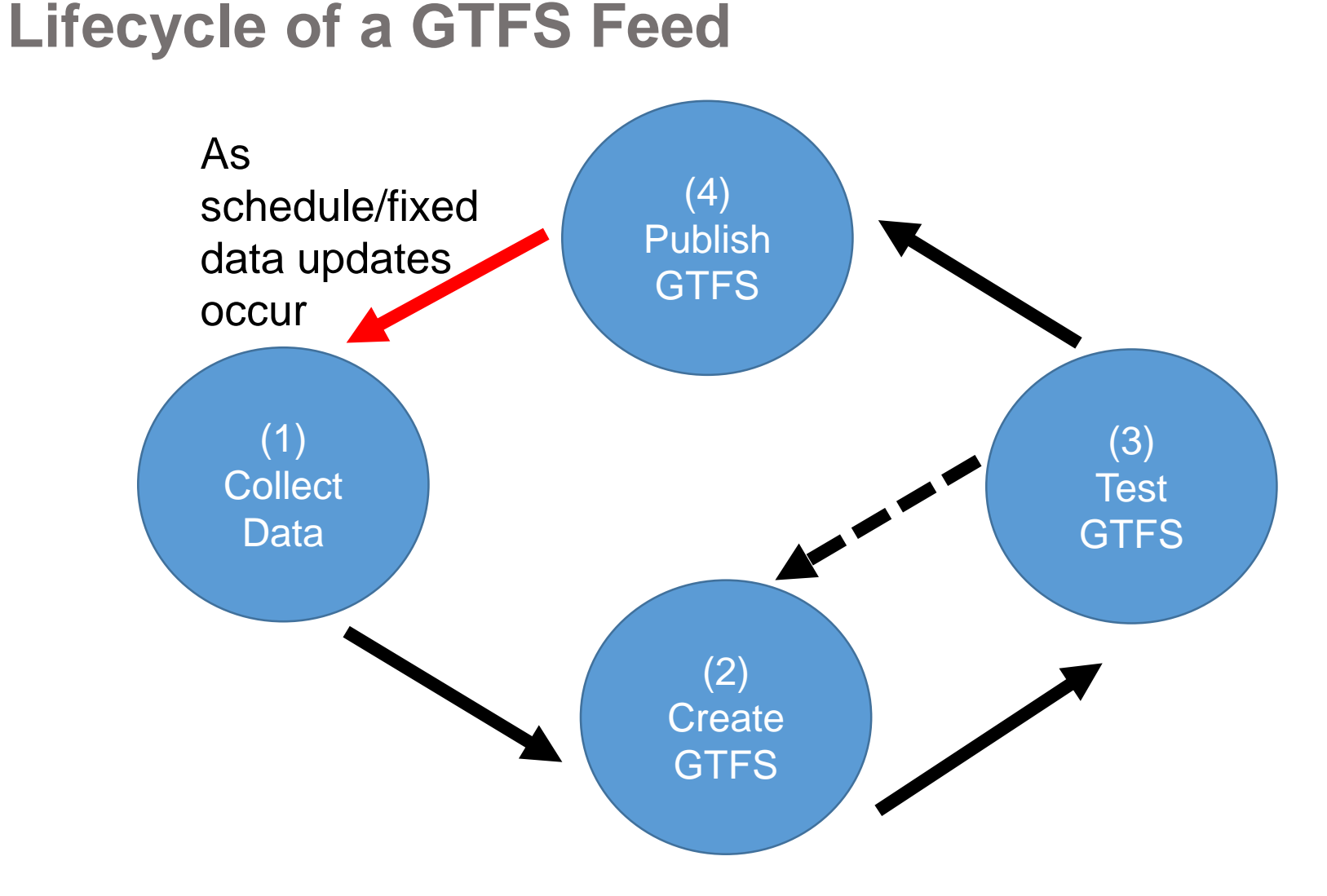

#### 79

## **GTFS Lifecycle Requirements and Strategies**

### **GTFS Feed Lifecycle Requirements and Strategy**

- Requirements
	- Update GTFS as **frequently** as schedules are updated
	- Design implementation lifecycle to work with the **agency's processes**
	- Don't forget to **test**
- **Strategy** 
	- **Leverage** existing agency systems and processes
	- Leave **sufficient time** to publish schedules

## **Procurement Language for Generating GTFS**

#### **Procurement Language**

- Use **systems engineering** process
- User needs
	- *Ex. Agency staff need to be able to export schedule information in a common format*
- Requirements
	- *Ex: The system shall export a GTFS feed which at minimum includes the following files: agency.txt, stops.txt, routes.txt, trips.txt, stop\_times.txt, calendar.txt, calendar\_dates.txt, shapes.txt, fare\_attributes.txt and fare\_rules.txt*

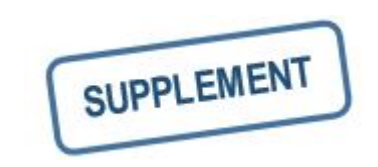

## **Making GTFS Feed Files Available for Internal and External Applications**

### **Providing GTFS Data**

- Reside in a static location
- **Unrestricted vs restricted access**
- **Notify users of new data**
- Make data available to users

## **Describe the Use of Data by Downstream Users**

## **Applications Using GTFS**

- Customer Facing Applications
	- Trip planning tools, timetable generators, etc.
- **Transportation Planning/Analysis** 
	- Archive schedule data, input to planning models as a reference of the transit network
- **Other Transit Agency Applications** 
	- CAD/AVL, Fare collection
- GTFS-realtime
- National Transit Map

# CASE STUDY

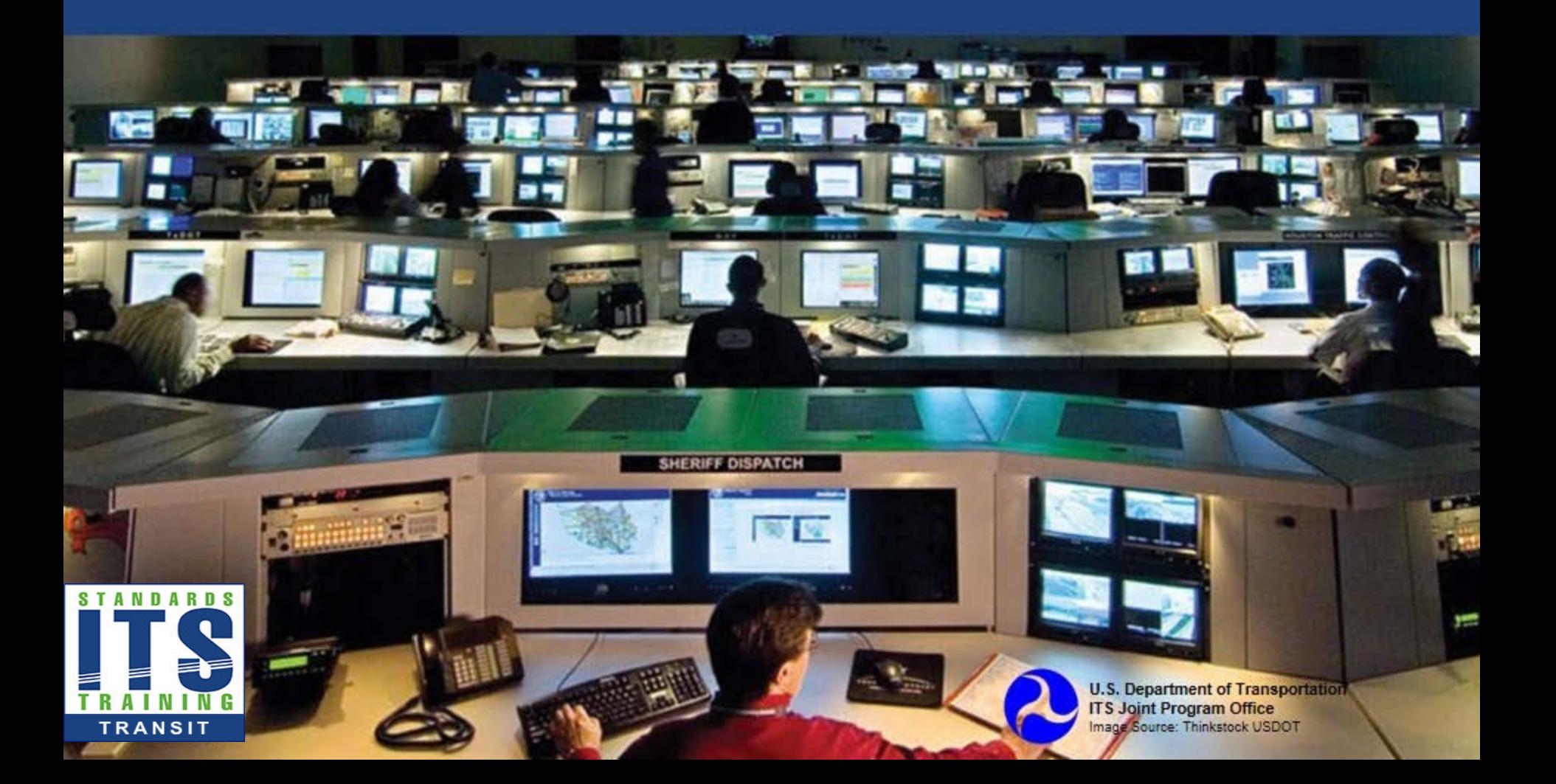

## **Case Study**

#### **Westchester County BeeLine System, NY**

- **Began creating GTFS over 6 years ago**
- **Before GTFS used proprietary format**
- Exported from scheduling system
- Primary downstream user is 511NY, who in turn makes it available to other developers
- **E** Issues
- Lessons learned

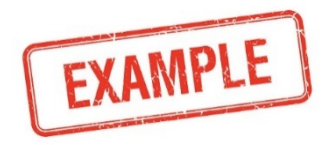

# ACTIVITY

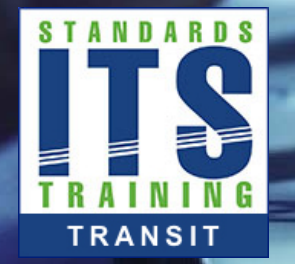

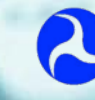

 $\Rightarrow$ 

**U.S. Department of Transportation Office of the Assistant Secretary for Research and Technology**

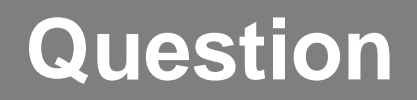

#### **How should GTFS feeds be made available to downstream users?**

#### **Answer Choices**

- a) GTFS should not be made public
- b) Written on a CD and mailed
- c) Printed on paper
- d) Fixed location on the web

## **Review of Answers**

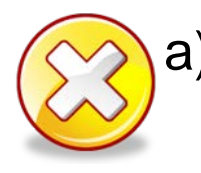

a) GTFS should not be made public

*Incorrect. GTFS is intended to be made available to downstream users.*

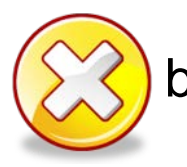

b) Written on a CD and mailed

*Incorrect. GTFS This method is not efficient.* 

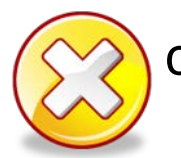

c) Printed on paper

*Incorrect. This method is not efficient or usable.*

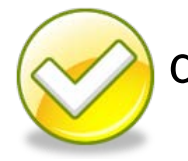

d) Fixed location on the web

*Correct! GTFS should be made available to downstream users by placing it at a fixed and accessible location.* 

### **Module Summary**

#### **What We Have Learned**

- 1. Used for **disseminating static transit schedule data**.
- 2. Feed consists of a **series of zipped text files** that define aspects of fixed transit schedule data.
- 3. GTFS feed must **conform to the GTFS specification** and contains **accurate data**.
- 4. GTFS feed is **integrated into a transit agency's existing processes**.

This module taught us about how GTFS feeds are created and used.

## **Thank you for completing this module.**

## **Feedback**

Please use the Feedback link below to provide us with your thoughts and comments about the value of the training.

## Thank you!

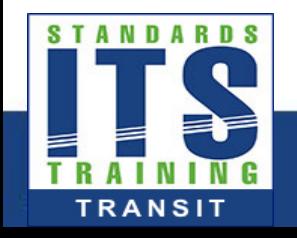

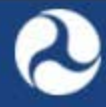

**U.S. Department of Transportation** Office of the Assistant Secretary for Research and Technology